# **VISUM 12.5 Release Notes**

### **Stand: 2013-01-30**

### **12.52-07 [76346] 2013-01-22**

### **Behobene Fehler**

### **Add-In:**

- Add-In POI -> FareZone: Wenn in den Namen der verwendeten POIs Zeichen vorkommen, die im Zeichensatz ISO-8859-15 nicht enthalten sind, werden diese durch Leerzeichen ersetzt, um eine Netzdatei schreiben zu können. Bisher kam es in solchen Fällen bei Ausführung des Add-Ins zu einer Fehlermeldung. **(12091)**
- Cube-Import: Die Knöpfe 'OK' und 'Abbrechen' sind nun bei allen Bildschirmauflösungen sichtbar. **(12089)**
- FareZone -> POI: Eine Haltestelle kann jetzt mehreren Tarifzonen zugeordnet sein. **(12119)**

### **COM:**

Map Matching: Kein Absturz mehr beim Map Matching mittels des inkrementellen Algorithmus in bestimmten Fällen, falls das Matching nicht zum Erfolg führt. **(12115)**

### **Datenmodell:**

GIS-Kategorien editieren: Das Editieren der Attribute von GIS-Kategorien, z.B. über die Liste oder die Schnellansicht, ist wieder möglich. **(11950)**

### **Dialoge:**

Benutzerdefinierte Attribute: In den Bearbeiten-Dialogen der verschiedenen Netzobjekte sind die benutzerdefinierten Attribute wieder sichtbar und editierbar. **(12118)**

### **Filter:**

Komplement in Filterbedingung mit Relation: Wird innerhalb einer Filterbedingung, die eine 1:n-Relation benutzt, das Komplement gebildet, so bezieht sich dieses Komplement bisher nur auf die Bedingung an jedem einzelnen Objekt in der Relation, nicht aber auf die gesamte Bedingung, wie es der Dialog nahelegt. Für eine korrekte Komplementbildung der gesamten Bedingung muss aber die Mengenoperation berücksichtigt werden. (Das Komplement zu 'Alle  $x = A'$  ist 'Es gibt ein  $x \equiv A'$ , nicht 'Alle x != A'). Dies wurde nun genau so geändert.

Die Komplementbildung auf der obersten Ebene, also für den gesamten Filter, bleibt unverändert. **(12042)**

### **Grafik:**

- Haltestelleneinzugsgebiete in Legende: Haltestelleneinzugsgebiete wurden in der Legende nicht gezeichnet, wenn diese klassifiziert waren und bei den nicht klassifizierten Grafikparametern die Einstellung "zeichnen" deaktiviert war. Dieser Fehler wurde behoben. **(12077)**
- Layer Zeichnen bei fehlender Bildreferenz in der Legende: Wenn das Layer POI-Linien und die Legende an ist und in der Fußzeile der Legende eine Grafik mit fehlender Bildreferenz eingestellt ist, hat Visum bisher nach dem Zeichnen des Layers 'POI-Linien' auf einigen Betriebssysteme das Zeichnen beendet. Dieser Fehler wurde korrigiert. **(12088)**
- Personal Geodatabase ESRI 10.1: Beim Versuch einer Verbindung mit ESRI 10.1 gibt es nun eine qualifizierte Fehlermeldung. Bisher werden nur die Versionen bis 10.0 unterstützt. **(12125)**

### **Grafische Verfahren:**

Kurzwegsuche ÖV und ÖV VSys: Bei der interaktiven Kurzwegsuche ÖV sowie ÖVSys erscheint nun eine Meldung, wenn die Suche angestoßen wurde, aber kein Weg gefunden wurde. Dies geschieht auch, wenn durch Netzänderungen eine erneute Suche angestoßen wird. **(12087)**

**Listen:**

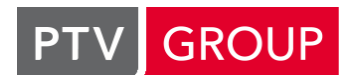

Points of Interest: Beim Umschalten auf 'Alle' in einer aus der Versionsdatei gelesenen Liste werden die Spaltenbreiten nun nicht mehr verworfen. **(12104)**

### **Nachfrageverfahren:**

Modal-Split (standardisierte Bewertung): Im B2-Verfahren wurde bei Berechnungen anstelle der Matrix 'IV Ohnefall' fälschlicherweise immer die Matrix 'IV Mitfall' verwendet. Dieser Fehler wurde behoben. **(9902)**

### **Netzeditor:**

Linienrouten verknüpfen: Wurden Linienrouten so verknüpft, dass die beiden Originallinienrouten verschmolzen wurden, erschien eine fehlerhafte Meldung, dass Fahrten gelöscht würden. Die Fahrten blieben jedoch erhalten. Die irreführende Meldung erscheint nun nicht mehr. **(12083)**

### **ÖV-betriebliche Kennzahlen:**

- Streckenkosten bei Strecken mit Länge 0: Gibt es im Netz Strecken mit der Länge 0, so konnte es bisher bei der Berechnung der Streckenkosten zu einem unbestimmten Ergebnis kommen. Dieser Fehler wurde korrigiert. **(12102)**
- Umlauf-Kennzahlen: Haben alle Fahrten eines Umlaufs die Länge 0 oder Dauer 0, dann wurde bisher beim Zuscheiden der Fahrzeuge (längenanteilig und zeitanteilig) zu Betreibern, Linien etc. ein undefinierter Wert zugeschieden. Dieser Fehler wurde dadurch korrigiert, dass in diesem Fall der anteilige Wert als 0 angesehen wird. Das betrifft die Kennzahlen Anzahl Fahrzeuge (längenanteilig), Anzahl Fahrzeuge (zeitanteilig), Fahrzeugkosten. **(12073)**

### **Sonstige Verfahren:**

- ScriptMuuli: ScriptMuuli arbeitet wieder mit den eingestellten Optionen aus der Registry. **(12109)**
- Taktfahrtengruppen berechnen: Kein Absturz mehr bei der Berechnung von Taktfahrtengruppen in einem bestimmten Fall. **(12138)**

### **Umlegung IV:**

● ICA-Berechnung nach HCM2010: Bei der Fahrstreifenaufteilung L+LTR oder L+LR bekommt die Fahrstreifengruppe des exklusiven Linksabbieger-Fahrstreifens fälschlicherweise keine Belastung. Dieser Fehler wurde korrigiert. **(12116)**

### **Umlegung ÖV:**

- Kenngrößenberechnung mit ÖV-Zusatz: Die Kenngrößenberechnung lieferte für Wege, in denen mehrere Teilwege mit Nutzung eines ÖV-Zusatz-Verkehrssystems nacheinander auftreten, falsche Werte. Dieser Fehler wurde korrigiert. **(12106)**
- Prüfung von Ganglinien: Bei der fahrplanfeinen Umlegung werden Matrix-Ganglinien nun vor Beginn des eigentlichen Verfahrens auf Relationen ohne Nachfrage hin geprüft. Damit wird ein möglicher Absturz bei der bisherigen Prüfung während des eigentlichen Berechnungsverfahrens vermieden. **(11937)**
- Verbindungsimport: Kein Absturz mehr im Verbindungsimport, wenn diesem Dateien vorgelegt werden, die keine korrekten Verbindungsdateien sind. Das ist zum Beispiel auch dann der Fall, wenn eine der beim Verbindungsexport angelegten zusätzlichen Dateien ('connections\_1.con', 'connection\_2.con' etc.) allein eingelesen werden soll, weil diese keine Headerinformation enthalten. Ferner gibt es auch dann keinen Absturz mehr, wenn aus einer solchen Serie automatisch angelegter Dateien einzelne nicht vorliegen. **(12123)**

### **Verfahrensablauf:**

- Absturz nach Gruppe einfügen: In bestimmten Situationen (zum Beispiel beim Verlassen des Dialogs für allgemeine Verfahrensparameter) konnte es bei offenem Verfahrensablauf zu unregelmäßigen Abstürzen kommen. Voraussetzung war, dass im angezeigten Verfahrensablauf eine Gruppe vorhanden war. **(11995)**
- Parameterdatei laden: Beim wiederholten Öffnen von Parameterdateien konnte es zu unregelmäßigen Abstürzen kommen. Dieser Fehler wurde behoben. **(12002)**

### **VISUM-Dateien:**

Absturz beim Lesen von Versionsdateien: Beim Lesen einer Versionsdatei, deren Pfad (Verzeichnis und Dateiname) mehr als 255 Zeichen hat, stürzte Visum bisher ab. Dabei war der Pfad relevant, in den die Datei ursprünglich mit Visum geschrieben wurde, nicht der möglicherweise veränderte aktuelle Pfad im Dateisystem. Dieser Fehler wurde behoben. **(12103)**

- Formelattribute: Formelattribute, die Attribute mit Enum-Subattributen referenzieren (z.B. "Gewicht" an  $\bullet$ Anbindungen), wurden sowohl beim Schreiben wie auch beim Einlesen von Netzdateien nicht korrekt behandelt, so dass ihre Definition nicht übernommen werden konnte. Dieser Fehler wurde korrigiert. **(12108)**
- IV-Grundbelastung: Auch in XML-Verfahrensparameterdateien sind jetzt ein negative Vorfaktoren für die Grundbelastung möglich. **(11979)**
- Lokalisierung von Modelltransferdateien: Bei Modelltransferdateien wurden Subattributwerte in allen Sprachen übersetzt. Da die Übersetzungen allerdings nur in bestimmten Sprachen von Visum verstanden werden, kam es dadurch zu nicht einlesbaren Modelltransferdateien. Dieser Fehler wurde korrigiert. **(12107)**

### **Signifikante Änderungen**

### **Filter:**

Komplement in Filterbedingung mit Relation: Wird innerhalb einer Filterbedingung, die eine 1:n-Relation benutzt, das Komplement gebildet, so bezieht sich dieses Komplement bisher nur auf die Bedingung an jedem einzelnen Objekt in der Relation, nicht aber auf die gesamte Bedingung, wie es der Dialog nahelegt. Für eine korrekte Komplementbildung der gesamten Bedingung muss aber die Mengenoperation berücksichtigt werden. (Das Komplement zu 'Alle x = A' ist 'Es gibt ein x != A', nicht 'Alle x != A'). Dies wurde nun genau so geändert.

Dadurch ändern sich Filterergebnisse, wenn Filter über Relationen zusammen mit der Komplemnent-Option verwendet werden.

Ist die Relation leer, erfüllt das Objekt per Definition nicht die Filterbedingung. Da das Komplement nun auf die ganze Zeile wirkt, sind bei eingeschaltetem Komplement Objekte, bei denen die Relation leer ist, im Filterergebnis enthalten.

Die Komplementbildung auf der obersten Ebene, also für den gesamten Filter, bleibt unverändert. **(12042)**

### **Umlegung IV:**

ICA-Berechnung nach HCM2010: Bei der Fahrstreifenaufteilung L+LTR oder L+LR bekommt die Fahrstreifengruppe des exklusiven Linksabbieger-Fahrstreifens fälschlicherweise keine Belastung. Dieser Fehler wurde korrigiert. **(12116)**

### **Umlegung ÖV:**

Kenngrößenberechnung mit ÖV-Zusatz: Die Kenngrößenberechnung lieferte für Wege, in denen mehrere Teilwege mit Nutzung eines ÖV-Zusatz-Verkehrssystems nacheinander auftreten, falsche Werte. Dieser Fehler wurde korrigiert. Hierdurch können sich Ergebnisse der ÖV-Kenngrößenberechnung ändern, falls es ÖV-Zusatz-Verkehrssysteme gibt. **(12106)**

## **12.52-06 [76294] 2013-01-21**

### **Neue Funktionen und Änderungen**

### **COM:**

Map Matching abbrechen: Es gibt einen neuen Parameter, über den die Kurzwegsuche im Rahmen des Map Matchings begrenzt werden kann, d.h. es werden nur noch Wege betrachtet, deren Kosten unterhalb der vorgegebenen Grenze bleiben. Außerdem liefert die globale Variante des Algorithmus kein Match mehr, wenn es gar keinen Kurzweg zwischen zwei Eingabepunkten gibt. **(11701)**

### **Fahrplaneditor:**

Fahrt duplizieren: Wenn man eine Fahrt dupliziert, die gekoppelt ist, werden im Koppelbereich nun alle Attribute von den mitgekoppelten Fahrten auf die mitgekoppelten Fahrten der Kopie übertragen; es werden also keine Standard-Fahrten mehr angelegt. **(11516)**

### **Behobene Fehler**

### **Add-In:**

2D-Isochrone -> POI: Das temporär erzeugte Shapefile wird jetzt nicht mehr in das Add-In-Verzeichnis, sondern in das Benutzerverzeichnis geschrieben, um Probleme mit Zugriffsrechten zu vermeiden. **(12022)**

Add-In POI -> FareZone: Das Add-In 'POI -> FareZone' kann nicht mehr als Verfahrensschritt ausgeführt werden, da dies aus technischen Gründen nicht möglich und inhaltlich auch nicht notwendig ist. Ferner werden Umlaute und Sonderzeichen in den Bezeichnungen der beteiligten Objekte jetzt korrekt behandelt. **(12061)**

### **COM:**

- IMessage: Bei auftretenden Fehlern erzeugten die IMessage-Objekte und IMessages-Container unter Umständen selbst modale Fehlermeldungen, die den Ablauf von COM-Programmen behinderten. Dieser Fehler wurde korrigiert. **(12064)**
- Map Matching: Der inkrementelle Algorithmus des Map Matchers führte zum Absturz, falls es für den ersten Eingabepunkt Strecken gibt, die innerhalb des Fangradius liegen, die aber allesamt entweder nicht aktiv sind oder nicht für das gesuchte Verkehrssystem zulässig (oder beides). Dieser Fehler wurde korrigiert. **(12068)**
- Modale Fehlermeldungen. Verschiedene COM-Funktionen, insbesondere im Bereich der Filter, erzeugten im Fehlerfall unter Umständen modale Dialoge, die die Ausführung des COM-Programms anhalten. Dieser Fehler wurde korrigiert. **(12067)**

### **Datenmodell:**

- Detektoren und Fahrstreifen: Beim Bearbeiten des Netzes konnte es dazu kommen, dass Detektoren ungültige Verweise auf Fahrstreifen enthielten, was in der Folge zum Absturz führen konnte. Dieser Fehler wurde behoben. **(12018)**
- Entfernungstarife im Tarifmodell: Die Interpolation zwischen Preisstufen bei Entfernungstarifen funktioniert nun korrekt. **(12070)**
- Knotengeometrie und Anzahl Fahrstreifen auf Strecke: Beim Verändern der Anzahl der Fahrstreifen auf einer Strecke wurde die Knotengeometrie dann nicht richtig angepasst, wenn es Aufweitungen gab, die zwischen Durchgangsfahrstreifen lagen. Dieser Fehler wurde behoben. **(11954)**

### **Dialoge:**

- Dialog 'Fahrplanfahrt einfügen', Seite 'Taktfahrten': Im Dialog 'Fahrplanfahrten einfügen' wurden Beginn und Ende des Taktzeitraums in Sekunden angezeigt, wenn das Attribut 'Abfahrt' nicht im Tableau enthalten war. Dieser Fehler wurde korrigiert. Das Format für die Anzeige wird weiterhin aus demjenigen des Attributs 'Abfahrt' übernommen, jedoch wird ein sinnvolles Standardformat gewählt, falls dieses Attribut nicht im Tableau enthalten ist. **(12017)**
- Grafikparameter lesen: Beim Lesen von Grafikparametern (beispielsweise von POI-Kategorien, die im Netz nicht existieren) werden nun keine unnötigen Fehlermeldungen für fehlende Bilddateien mehr geworfen. **(11929)**
- Mehrfach-Bearbeiten von Fahrplanfahrtverläufen: Visum stürzte beim Öffnen des Mehrfach-Bearbeiten-Dialogs für Fahrplanfahrtverläufe ab (sofern keine benutzerdefinierten Attribute an Fahrplanfahrtverläufen definiert waren). Dieser Fehler wurde behoben. **(12023)**

### **Fahrgasterhebungen:**

Spinne über Wege aus Direktumlegung: Kein Absturz mehr beim Berechnen einer Spinne über Wege aus der Direktumlegung, die unbearbeitete oder unplausible Teilwege enthalten. Ein solcher Weg ist dann in der Spinne, wenn ein plausibler Teilweg die Spinnenbedingung erfüllt. **(12071)**

### **Fahrplaneditor:**

Fahrt in andere Linienroute verschieben: Bisher konnte man eine Fahrplanfahrt im Dialog 'Fahrt-Beabeiten' nicht von einer Linienroute auf die andere verschieben, wenn das alphabetisch erste Fahrzeitprofil der neuen Linienroute einen Koppelabschnitt besitzt, der über den Start- oder Endhaltepunkt der Fahrt hinweg reicht.

Um dies zu vermeiden, wird jetzt zunächst statt des alphabetisch ersten ein gleichnamiges Fahrzeitprofil gesucht. Hat dieses einen Koppelbereich über einen der fraglichen Haltepunkte hinweg oder gibt es gar kein solches Fahrzeitprofil, wird das erste nicht gekoppelte Fahrzeitprofil gewählt, so dass der Konflikt nur noch dann auftreten kann, wenn ALLE Fahrzeitprofile Koppelbereiche an der fraglichen Stelle haben. In diesem Fall kann die Fahrplanfahrt tatsächlich nicht unter Beibehaltung des Start- bzw. Endhaltepunkts in die neue Linienroute verschoben werden. **(11948)**

Umlaufauswahl: Die Umlaufauswahl wird weniger häufig zurückgesetzt. Insbesondere bleibt sie jetzt beim Speichern und Laden einer Versionsdatei mit Wiederherstellung der Ansicht erhalten. **(11674)**

- Netz neu / Neues Netz laden: Der ÖV-Wegefilter wird beim Laden eines neuen Netzes nun nicht mehr ausgewertet, was zu einer Beschleunigung führt. **(12016)**
- Netzbelastungen filtern: Bei der Aktivierung der Option "Netzbelastungen filtern" konnte es dann zum Absturz kommen, wenn der Filter auf Ebene der ÖV-Wege eine Bedingung hatte, welche die 1:n-Relation auf die Teilwege benutzt. Dieser Fehler wurde behoben. **(11874)**

### **Grafik:**

- Drucken: Beim Drucken und in der Seitenansicht werden Hintergründe aus Vektordateien nun korrekt abgeschnitten (betrifft die Formate Shape und WMF). **(6615)**
- Haltestelleneinzugsgebiete: Die Größe von Haltestelleneinzugsgebieten wird nun auch dann korrekt berechnet, wenn eine Projektion verwendet wird, die nicht in Metern rechnet. **(11714)**
- Min- und Max-Werte bei Balken: Wenn für einen Balken ein Attribut ausgewählt war, das Subattribute enthält, dann wurden für die angezeigten Netz-Minimum- und -Maximum-Werte keine Einheiten und Nachkommastellen angezeigt. Dieser Fehler wurde korrigiert. **(12055)**
- Umsteigeruhr: In bestimmten Situationen wurden in der Umsteigeruhr keine Ankünfte angezeigt. Dieser Fehler wurde behoben. **(12013)**

### **Grafische Verfahren:**

- Isochronen: Das für die Isochronenberechnung ausgewählte Netzobjekt ist jetzt auch nach einem Wechsel des Netzobjekt-Typs über die Netzobjekt-Toolbar weiterhin sichtbar. Voraussetzung ist allerdings, dass der Layer 'Strecken' eingeschaltet ist. **(12062)**
- Löschen von Spinnen-Wegen: Kein Absturz mehr beim Löschen von Wegen, welche Teil einer Spinne sind. **(11783)**

### **Hauptfenster:**

- Die Menüeinträge unter 'Nachfrage + Matrixeditor' sind auch dann erreichbar, wenn man noch nicht das Toolfenster 'Matrizen' betreten hatte. **(12003)**
- Tasten Bild-Auf und Bild-Ab: Die Bild-Auf- und Bild-Ab-Tasten zoomen wieder die Ansicht im Netzeditor. **(12074)**

### **Knoteneditor:**

- Attribut "Hat Mittelinsel": Das Armattribut "Hat Mittelinsel" wird beim Zeichnen in der oberen Ansicht (Seite "Geometrie") nun korrekt berücksichtigt. **(12066)**
- Detektoransicht: Beim Verlassen des Detektordialogs mit 'Abbrechen' wird nun nicht mehr in die Fahrstreifenansicht gewechselt. Außerdem ist nach Einfügen eines Detektors die korrespondierende Spalte ausgewählt. **(11905)**

### **Listen:**

- Auswertungszeilen (Summe, Durchschnitt etc.): Bisher wurden die Auswertungszeilen in manchen Fällen häufiger als notwendig neu berechnet. Dies wird nun verhindert. **(8959)**
- Eingabe bei aktiver Aggregation: Gibt bei bei einer aggregierten LIstenansicht einen unzulässigen Wert ein (nur möglich bei Aggregationsfunktion 'Vergleichen'), wurde die resultierende Fehlermeldung einmal je hinter der Zeile liegendem Objekt gebracht. Jetzt gibt es die Fehlermeldung nur noch einmal. **(12011)**
- Spaltenmenge nach Versionslesen: Enthielt eine POI-Liste für eine bestimmte POI-Kategorie ein für diese Kategorie definiertes BDA als Spalte, so wurde beim Einlesen der Versionsdatei diese Spalte nicht wiederhergestellt. Dieser Fehler wurde behoben. **(12069)**
- Umlegungsstatistik ÖV: Die Liste "Umlegungsstatistik ÖV" ist nun wieder während der Verfahrensausführung über COM zugänglich, so dass als Verfahren ausgeführte Skripte Daten von dort abholen können. **(12051)**

### **Matrixeditor:**

Spaltenbreiten ändern: In bestimmten Situationen konnte es zum Absturz kommen, wenn der Trenner  $\bullet$ zwischen der vorletzten und letzten Spalte angeklickt wurde. Dieser Fehler wurde behoben. Außerdem kommt es beim Klick auf Spaltentrenner nicht mehr zu ungewünschtem Blättern der Ansicht. **(11525)**

### **Netzeditor:**

- Gekoppelte Linienrouten digitalisieren: Kein Absturz mehr beim Umrouten einer Linienroute, die ein gekoppeltes Fahrzeitprofil besitzt, wenn eine Stichstrecke entfernt wird. Der Fehler trat nur auf, wenn die Linienroute des gekoppelten Fahrzeitprofils nicht ebenfalls zum gemeinsamen umrouten ausgewählt war, sie also implizit mit umgeroutet wurde. **(12026)**
- Klickpositionen: In bestimmten Fällen konnte es dazu kommen, dass beim Klick ins Netzfenster die Klickposition nicht mit der Position des Mauszeigers übereinstimmte. So wurden im Knotenmodus beispielsweise zum Teil falsche Knoten selektiert. Dieser Fehler wurde behoben. **(12006)**
- Linienrouten digitalisieren mit Kopplungen: Wird eine Linienroute auf ein Linienroutenelement verkürzt, welches kein Profilpunkt ist, und ein Koppelabschnitt muss mit verkürzt werden, so bleibt die Kopplung jetzt so lange wie möglich erhalten. Hierzu wird der neue Endpunkt zu einem Profilpunkt des gekoppelten Fahrzeitprofils. Wird ferner eine Linienroute auf einen Haltepunkt verkürzt, der mehrfach überfahren wird, dann wurden bisher betroffene Koppelabschnitte u.U. falsch verkürzt. Dieser Fehler wurde ebenfalls behoben. **(12048)**
- Strecken verbinden: Das Verbinden von Strecken, die beide einen Streckenhaltepunkt tragen, aber Länge 0 haben, führte zu einem ungültigen Zustand im Datenmodell (beide Haltepunkte lagen auf RelPos 0 der neuen Strecke). Danach konnte das Netz nicht mehr bearbeitet werden. Dieser Fehler wurde behoben. **(11996)**
- Wege bearbeiten: Beim Bearbeiten von Wegen, die aus einer Tribut-Umlegung stammten, konnte es zu Abstürzen kommen. Diese traten auf, wenn alle Wege gelöscht wurden, oder wenn ein Weg gelöscht wurde und das rückgängig gemacht wurde. Diese Fehler wurden behoben. **(11077)**

### **Netzvergleiche:**

- Versionsvergleich mit im Hintergrund geladenem Netz: Kein Absturz mehr beim Löschen eines Versionsvergleichs mit im Hintergrund geladenem Netz, wenn ein Filter aktiv ist und Vergleichsattribute in einem geklammerten Term referenziert. **(12012)**
- Versionsvergleich mit übernommenen Attributen: Der Dialog zur Festlegung der aus dem Vergleichsnetz zu übernehmenden Attribute für einen Versionsvergleich auf Basis von Attributen zeigte solche Attribute, die nicht Bestandteil der Netz- sondern der Nachfragedatei sind, nicht an. In der Folge konnten diese Attribute mit dieser Variante des Versionsvergleichs nicht verglichen werden. Dieser Fehler wurde behoben. Der Versionsvergleich mit im Hintergrund geladenem Netz war hiervon nicht betroffen. **(12072)**

### **Umlegung IV:**

- ICA, Berichte: In den ICA-Berichten war der Eintrag im Feld 'Method' zum Teil inkorrekt, weil nicht berücksichtigt wurde, ob die lokale Berechnungsmethode für ICA am Knoten die globale Methode überschrieb. Dieser Fehler wurde behoben. **(11425)**
- ICA, RBC: Bei verkehrsabhängigen (fully-actuated) RBC-Steuerungen war es möglich, negative Kapazitäten zu erhalten, wenn die Signalisierung inkorrekt war (fehlende Barrier). In diesem Fall wird die Kapazität nun bei 0 abgeschnitten. **(12015)**
- ICA, signalisiert, HCM 2010: An Knoten mit Geradeaus-Fahrstreifengruppen ohne Linksabbieger (Rechtsabbieger im Linksverkehr) konnten Berechnungsergebnisse instabil sein. Die Abweichungen lagen normalerweise im Bereich zwischen 0,01 und 0,1 für Werte wie Wartezeiten und Staulängen. Dieser Fehler wurde behoben. **(12025)**
- ICA, signalisiert, HCM 2010: Bei der Fahrstreifenkonfiguration L, L+T, R+T, wobei der Linksabbieger Split-Phasing hat, erhielt der exklusive Linksabbieger-Fahrstreifen keine Belastung. Dieser Fehler wurde behoben. **(12019)**

### **Umlegung ÖV:**

Kenngrößenberechnung mit MPA: Bei der Kenngrößenberechnung mit MPA wurde in manchen Fällen für Relationen ohne Wege der Wert "0" bei der Kenngrößenberechnung ermittelt. Richtig war jedoch der in den Verfahrenseinstellungen dafür angegebene Wert (Default 99999.00). Dieser Fehler wurde behoben. **(12004)**

### **VISUM-Dateien:**

Netz lesen, RbcPatternSignalgroup: Die Einstellungen zum additiven Netz lesen werden nun korrekt berücksichtigt. **(12044)**

Verfahrensparameter (.par) lesen: Das selektive Einlesen von par-Dateien über das Dateimenü (Datei - Öffnen - Verfahrensparameter...) funktioniert nun korrekt: Das Einlesen ohne Verfahrensablauf leert nun nicht mehr den bestehenden Verfahrensablauf, und das Einlesen ohne allgemeine Verfahrenseinstellungen überschreibt nun nicht mehr die allgemeinen Verfahrenseinstellungen. **(12005)**

### **Signifikante Änderungen**

### **Umlegung IV:**

- ICA, signalisiert, HCM 2010: An Knoten mit Geradeaus-Fahrstreifengruppen ohne Linksabbieger (Rechtsabbieger im Linksverkehr) konnten Berechnungsergebnisse instabil sein. Die Behebung des Fehlers kann zu Abweichungen bei der Umlegung mit ICA führen. **(12025)**
- ICA, signalisiert, HCM 2010: Bei der Fahrstreifenkonfiguration L, L+T, R+T, wobei der Linksabbieger Split-Phasing hat, erhielt der exklusive Linksabbieger-Fahrstreifen keine Belastung. Dieser Fehler wurde behoben. **(12019)**

### **12.52-05 [75686] 2012-12-20**

### **Neue Funktionen und Änderungen**

### **Dialoge:**

- Filter bearbeiten: In den Filterdialogen wurde die Beschriftung des Operators 'Ist enthalten in' verständlicher gestaltet. Für Mengenwertige Attribute (VSysSet und Konsorten) heißt es weiterhin 'Ist enthalten in', für numerische Attribute lautet die Beschriftung jetzt 'Zwischen (Randwerte eingeschlossen)'. **(11590)**
- Linien aggregieren: Der Dialog 'Aggregation von Linienrouten und Fahrzeitprofilen' merkt sich jetzt die einmal getroffenen Einstellungen während der Visum-Sitzung. **(11814)**

### **Verfahrensablauf:**

Auswertungs-Add-In: Die Auswertung über das Reporting-Add-In ist nicht mehr als zweiter Teil eines Verfahrensschritts möglich, sondern nur noch als eigenständiger Verfahrensschritt. In der Folge sind die Spalten 'Auswertung' und 'Auswertung konfigurieren' im Verfahrensablauf nicht mehr vorhanden. Beim Einlesen alter Dateien (Versionen, par- und xml-Dateien) werden die Einstellungen des Reporting-Add-Ins beibehalten, indem es als eigenständiger Verfahrensschritt ans Ende des Verfahrensablaufs angefügt wird. Es muss dann einmalig manuell an die korrekte Position im Ablauf verschoben werden.

In der vai-Datei von Add-Ins wird das Tag AddInTandemOperation obsolet, d.h. es wird zukünftig nicht mehr ausgelesen. **(11936)**

### **VISUM-Dateien:**

Dateiart für Reporting: Zur Verwendung in standardisierten oder individuellen Auswertungen, z.B. über das Reporting-Add-In, wurde eine neue Dateiart 'Sonstige Ausgabedaten' erfunden. **(11397)**

### **Behobene Fehler**

### **COM:**

- Grafikparameter: Kein Absturz mehr, wenn nach dem Einfügen über COM einer zusätzlichen Klasse in eine bestehenden Klassifikation in Visum ein Undo ausgeführt wird. **(11953)**
- IMessages: Die Fehlertexte von durch Visum erzeugten COM-Exceptions (Ausnahmefehler) sind nun im IMessages-Container enthalten. **(11486)**
- LoadVersion / IMessages: Bei Ausführung der Methode LoadVersion werden nun in mehr Fällen Fehlermeldungen in den IMessages-Container geschrieben, beispielsweise wenn ein fehlerhafter Dateiname angegeben wurde. **(11487)**
- Teilnetzgenerator über COM: Beim Aufruf des Teilnetzgenerators über COM ist jetzt ein Offset von 0 für Kordon-Bezirke erlaubt. Bisher war das nur über den Dialog möglich. **(11982)**

### **Dialoge:**

Screenline bearbeiten: Das Grid im Screenline-Dialog zur Anzeige der Werte indirekter Attribute (über Relationen auf die Screenline-Strecken) konnte bestimmte Attribute nicht anzeigen. Dieser Fehler wurde behoben. **(11913)**

### **Fahrplaneditor:**

- Ausgewählte Halte verstecken: Das Icon zur Funktion (genauer: zum Zustand) 'Ausgewählte Halte verstecken' zeigt seinen Zustand wieder an. **(11943)**
- Belastungen, Textvergrößerungsfaktor: Ist in einer Versionsdatei ein geöffneter Fahrplaneditor mit Belastungsbalken enthalten, aber keine Belastungswerte, und wird die Ansicht (und damit der Fahrplaneditor) beim Öffnen der Versionsdatei wiederhergestellt, so sind zunächst berechtigterweise keine Balken sichtbar. Sie erschienen in diesem Fall bisher aber auch dann nicht, wenn nach Rechnen einer Umlegung Belastungswerte vorhanden waren.

Ferner wurde der auf der Basis-Seite der Netz-Grafikparameter festgelegte 'Textvergrösserungsfaktor Bildschirm' nur teilweise im graphischen Bildfahrplan berücksichtigt. Beide Fehler wurden behoben. **(11735)**

### **Grafik:**

Undo bei Grafikparametern: Kein Absturz mehr, wenn nach bestimmten Änderungen im Grafikparameter-Dialog anschließend über 'Rückgängig' der vorherige Zustand wiederhergestellt wird. **(11974)**

### **Listen:**

- IV-Spinne mit Alternativrouten: Kein Absturz mehr bei der Anzeige der Spinnen-Routen in der IV-Wege-Liste, wenn die Spinne mit der Option 'Alternativrouten' gerechnet wurde. **(11824)**
- Markierte Objekte zeichnen bei Synchronisation: Bei synchronisierten Listen wirkt üblicherweise eine Obergrenze von 100 Objekten; sind mehr Objekte in der Liste markiert, gibt es im Netzfenster keine sichtbare Markierung, sondern es erscheint ein Hinweis in der Statuszeile. Diese Obergrenze wirkte aber bei Verlaufslisten nicht, und der Hinweis in der Statuszeile verschwand zu schnell. Beide Fehler wurden korrigiert. **(11696)**
- Wege-Listen und Spinne: Wenn eine der verschiedenen Wege-Listen geöffnet und auf die Spinnen-Wege eingeschränkt ist und es werden Spinnenbedingungen geändert, passte sich die Liste bisher sofort an und nicht erst beim Ausführen der Spinnenberechnung mit diesen veränderten Kriterien. Dieser Fehler wurde korrigiert. Dadurch passt nun insbesondere die Wegeliste immer zu den Netzbelastungen, Performanceprobleme konnten behoben werden, und auch ein bestimmter Absturz wird verhindert. **(11834)**

### **Netzeditor:**

Strecke splitten: Das Splitten einer Strecke ist jetzt auch dann möglich, wenn die Strecke Haltepunkte trägt, aber Länge 0 hat. Weiterhin nicht möglich ist ein Splitten von Strecken mit Haltepunkt allerdings, wenn sowohl für die Strecke selbst als auch für ihre Gegenrichtung sowohl Länge als auch Polygonlänge 0 sind. **(11969)**

### **Netzvergleiche:**

- Modelltransferdateien und Netzvereinigungsmodus: Im Netzvereinigungsmodus ist es jetzt nicht mehr erlaubt, Modelltransferdateien zu erstellen, weil es zu sinnlosen Ergebnissen führt. **(11966)**
- Nicht mehr vorhandene Relation: Kein Absturz mehr beim Erstellen eines Versionsvergleichs mit der Einstellung 'Streckenbalken automatisch auf Differenzen umstellen', wenn in den Streckenbalken ein Attribut referenziert wird, welches eine nicht mehr existiernde Relation (z.B. aufgrund einer gelöschten POI-Kategorie oder eines gelöschten Versionsvergleichs auf Netzebene) benutzt. **(11989)**

### **Sonstige Verfahren:**

Zugriff auf Formelmatrizen: Kein Absturz mehr beim Zugriff auf Formelmatrizen aus parallelisierten Verfahren heraus. Typischer Fall: Verwendung einer Formelmatrix für Nutzendefinition in VISEM. **(11983)**

### **Umlegung IV:**

- Aufsetzen beim Verfahren LUCE: Wenn beim Verfahren LUCE beim Aufsetzen auf ein bestehendes Umlegungsergebnis die Ergebnisse für zu wenige Bezirke übernommen werden können, geht das Verfahren zur Vermeidung von Überlastungen in den normalen Umlegungsmodus über, verwirft also das bestehende Ergebnis. **(11946)**
- ICA, geregelte Vorfahrt: Bei Abbiegern auf Mischfahrstreifen wurde die Wartezeit und das Perzentil der Staulänge falsch berechnet, wenn die Kapazität 0 war. Dieser Fehler wurde behoben. **(11939)**
- Verfahren LUCE: Im Verfahren LUCE konnte es zu numersichen Instabilitäten und in der Folge zu falschen Umlegungsergebnissen kommen, wenn es durch sehr steile CR-Kurven zu sehr großen Widerstandswerten kam. Dieser Fehler wurde behoben. **(11886)**

Verfahren LUCE: Kein Absturz mehr beim Aufsetzen auf ein bestehendes Umlegungsergebnis mit dem Verfahren LUCE, wenn fast keine Büsche übernommen werden, die Überlastungen sehr groß sind, die CR-Funktionen sehr steil sind und das Netz groß ist. **(11944)**

### **Umlegung ÖV:**

- Einlesen von Verbindungsdateien: Wenn man Verbindungsdateien liest, die weder Belastungen noch Fahrpreise enthalten, wurde in dem Fall, dass in der Datei das Flag 'NSeg-feine Fahrpreise' gesetzt ist, das Level für Fahrpreise im Netz aber auf 'keine' steht, das Einlesen abgelehnt mit der Fehlermeldung, dass die Nachfragesegmente nicht passen. Die Nachfragesegmente können in diesem Fall aber ignoriert werden. **(11988)**
- Taktfeine Umlegung wiederholen: Kein Absturz mehr, wenn die taktfeine Umlegung häufig wiederholt wird, beispielsweise in einem rückgekoppelten Nachfragemodell. **(11026)**
- Taktfeine Umlegung: In der taktfeinen Umlegung konnte es zu instabilen Ergebnissen (also zu wechselnden Ergebnissen bei mehrfacher Ausführung des Verfahrens bei gleichem Netz und Parametern) kommen, wenn es auf einem Abschnitt parallel verlaufender Fahrzeitprofile mit mehreren möglichen Umsteigepunkten Haltestellen mit mehreren Haltestellenbereichen gibt. Dieser Fehler wurde behoben. **(11128)**

#### **VISUM-Dateien:**

- Die Konfliktauflösung mittels eines Offset beim additiven Einlesen von Netzdateien wird für Signalgruppen und Rbc-Strukturen nicht mehr angeboten. Beides sind Substrukturen von Lichtsignalanlagen, deren Nummern auch reale Bedeutung haben, so dass zusätzliches Einfügen dieser Objekte unter neuen Nummern sinnlos ist. **(11984)**
- Grafikparameter: Kein Absturz mehr beim Einlesen von Grafikparameter-Dateien, wenn diese eine Legende und darin Angaben zur Darstellung von GIS-Objekten für eine im Netz nicht existierende GIS-Kategorie enthalten. **(11956)**
- Optionen, Werte für Szenariomanagement: In der Optionen-XML-Datei wird für die verwendeten Editoren je Dateityp im Rahmen des Szenariomanagements auch das Semikolon akzeptiert. **(11920)**

#### **Signifikante Änderungen**

#### **COM:**

IMessages: Die Fehlertexte von durch Visum erzeugten COM-Exceptions (Ausnahmefehler) sind nun im IMessages-Container enthalten. **(11486)**

#### **Umlegung IV:**

Verfahren LUCE: Im Verfahren LUCE konnte es zu numersichen Instabilitäten und in der Folge zu falschen Umlegungsergebnissen kommen, wenn es durch sehr steile CR-Kurven zu sehr großen Widerstandswerten kam. Dieser Fehler wurde behoben. In der Folge können sich die Ergebnisse der Umlegung mit LUCE ändern. **(11886)**

#### **Umlegung ÖV:**

Taktfeine Umlegung: In der taktfeinen Umlegung konnte es zu instabilen Ergebnissen (also zu wechselnden Ergebnissen bei mehrfacher Ausführung des Verfahrens bei gleichem Netz und Parametern) kommen, wenn es auf einem Abschnitt parallel verlaufender Fahrzeitprofile mit mehreren möglichen Umsteigepunkten Haltestellen mit mehreren Haltestellenbereichen gibt. Dieser Fehler wurde behoben. Ausschließlich in solchen Fällen können sich durch die Änderung einmalig die Umlegungsergebnisse ändern. **(11128)**

#### **Verfahrensablauf:**

Auswertungs-Add-In: Die Auswertung über das Reporting-Add-In ist nicht mehr als zweiter Teil eines Verfahrensschritts möglich, sondern nur noch als eigenständiger Verfahrensschritt. In der Folge sind die Spalten 'Auswertung' und 'Auswertung konfigurieren' im Verfahrensablauf nicht mehr vorhanden. Beim Einlesen alter Dateien (Versionen, par- und xml-Dateien) werden die Einstellungen des Reporting-Add-Ins beibehalten, indem es als eigenständiger Verfahrensschritt ans Ende des Verfahrensablaufs angefügt wird. Es muss dann einmalig manuell an die korrekte Position im Ablauf verschoben werden.

In der vai-Datei von Add-Ins wird das Tag AddInTandemOperation obsolet, d.h. es wird zukünftig nicht mehr ausgelesen. **(11936)**

## **12.52-04 [75223] 2012-12-05**

### **Neue Funktionen und Änderungen**

### **Add-Ins:**

POI->FareZone: Es ist jetzt möglich, mit dem Add-In 'POI->FareZone' für POIs aus verschiedenen POI-Kategorien Tarifzonen zu erzeugen. **(11756)**

### **Dialoge:**

- Dialog 'Strecke bearbeiten': Für die Attribute Maut-IVSys, Anzahl Tarifpunkte sowie Kosten 1/2/3 ist es jetzt nicht mehr möglich, über den Dialog negative Werte einzugeben (zulässig sind negative Werte ohnehin nicht). **(11866)**
- Verfahrensparameter VStromFuzzy: Im Verfahrensparameter-Dialog des Verfahrens 'Nachfragematrix-Korrektur (VStromFuzzy)' wird jetzt klargestellt, dass im Verfahren bei Screenlines ausschließlich die Wege wirken, die die Screenline in der vorgegebenen Richtung überqueren. **(11846)**

### **Fremdformate:**

railML-Import: Erfolgt beim Wechsel zwischen trainParts gleichzeitig ein Tageswechsel, wird der Verkehrstag der nachfolgenden trainPart-Elemente um die Anzahl der bisherigen Tageswechsel verschoben, wenn die Abfahrt vor der vorhergehenden Ankunft liegt (also die Verschiebung nicht schon am nachfolgenden trainPart-Element explizit modelliert ist). Dadurch kann es dazu kommen, dass Abfahrten späterer trainPart-Elemente am ersten Kalendertag entfallen. In diesem Fall wird eine Meldung in der Meldungsdatei ausgegeben. **(10231)**

### **Hauptfenster:**

Icon für Screenshot-Funktion: In allen Fenstern, in denen die Screenshot-Funktion zur Verfügung steht, gibt es jetzt ein Icon in der zugehörigen Toolbar, um diese Funktion direkt aufzurufen. **(6230)**

### **Schematischer Liniennetzplan:**

- 2-stündliche Abfahrts-/Ankunftszeiten: Das Attribut 'Häufigste Abfahrtszeiten je zwei Stunden' zeigt nicht mehr Minutenwerte zwischen 0 und 119 an, sondern zwischen 0 und 59. Die Zugehörigkeit eines Wertes zur geraden oder zur ungeraden Stunde wird analog zum Attribut 'Abfahrtszeiten je zwei Stunden' durch ein vorangestelltes '+' oder '-' dargestellt. Die bisherige Darstellungsweise steht über das neue Attribut 'Häufigste Abfahrstzeit je zwei Stunden unformatiert' zur Verfügung. Gleiches gilt vollkommen analog für das Attribut 'Häufigste Ankunftszeiten je zwei Stunden'. **(11887)**
- Kanten zusammenfassen: Sind mehrere Kanten zu einem gemeinsamen Kantenverlauf zusammengefasst (überlagerte Takte, Kopplungen) und werden Zwischenhalte in den Netzplan eingefügt oder aus diesem entfernt, bleiben die Kanten jetzt zusammengefasst. **(11792)**

### **Umlegung IV:**

ICA: Es ist nun möglich, ICA-Berechnungen für signalisierte Knoten nach der HCM 2010-Methode für verkehrsabhängige Steuerungen (actuated und semi-actuated controllers) durchzuführen. **(914)**

### **Umlegung ÖV:**

Additives Einlesen von con-Dateien: Verbindungsdateien (\*.con) können jetzt auch additiv eingelesen werden. Dies erfolgt über das Verfahren 'Verbindungsimport', wenn es ein Benutzerdefiniertes Attribut mit ID 'CONNECTIONIMPORT\_READ\_ADDITIVE' am Netz gibt und dieses einen Wert ungleich 0 hat. **(11565)**

### **Verfahrensablauf:**

Spaltenauswahl: Die Spalten des Verfahrensablaufs wurden verändert: Auswertung und deren  $\bullet$ Konfiguration sowie das Attribut 'Code' befinden sich nun ganz hinten. Das Attribut 'Ausgeführt' entfällt (siehe ID 11390). Die Start- und Endzeit der Verfahrensausführung wird rechtsbündig angezeigt. **(11793)**

### **Behobene Fehler**

### **Add-In:**

- 'Buffers around PuT lines': Das Add-In 'Buffers around PuT lines' schlägt nicht mehr fehl, wenn es Linienrouten ohne Verlauf gibt. Auch wurde es beschleunigt und die Behandlung großer Polygone sowie die Fehlerbehandlung allgemein verbessert. **(11841)**
- FareZone -> POI: Das Add-In 'FareZone -> POI' stürzt nicht mehr ab, wenn es als Schritt im Verfahrensablauf ausgeführt wird. **(11891)**
- Google Transit Feed: Kein Absturz mehr, wenn in der Datei 'stop times.txt' in den Spalten 'arrival time' und 'departure time' keine Werte stehen oder wenn die Zeiten für eine 'trip\_id' nicht in aufeinanderfolgenden Zeilen eingetragen sind. **(11822)**
- Reporting IV: Bisher wurden die falschen Umlegungs-Eingabeparameter angezeigt, wenn man das Nachfragesegment für die Umlegung ändert. Dieser Fehler wurde behoben. **(11895)**

### **ANM:**

- Beim Export konnte es vorkommen, dass die Datei wegen Detektordaten (duplizierte Schlüssel) nicht lesbar war. Jetzt werden die Detektordaten nur noch so exportiert, dass die Datei lesbar ist. **(11904)**
- Exportparameterdatei (anmp): Beim Lesen von ANM-Exportparameterdateien kamen inkorrekte Warnungen wenn bei den ÖV-Parametern Priorität und Richtung kein Wert gesetzt war. Diese Warnungen erscheinen nun nicht mehr. **(11844)**

### **COM:**

- ClassIDs: Im Service Pack Visum 12.52-03 wurden ohne Notwendigkeit die ClassIDs des COM-Servers verändert, so dass COM-Anwendungen, die Visum über Early Binding einbinden, nicht mehr funktionieren. Diese ClassIDs wurden nun auf den vorherigen Zustand zurückgesetzt. Um die Anwendungen unverändert weiter zu betreiben, muss das Service Pack Visum 12.52-03 übersprungen werden. COM-Anwendungen mit Late Binding (z.B. Python und VBA) sind nicht betroffen. **(11871)**
- Verkehrssystemfeine Kurzwegsuche: Wenn die über COM ausgeführte verkehrssystemfeine ÖV-Kurzwegsuche keine Strecken im Ergebnis enthält, gab es bisher eine unerwünschte Fehlermeldung (ein Weg kann durchaus keine Strecke enthalten, z.B. wenn er nur aus Anbindungen besteht). Dieser Fehler wurde korrigiert. **(11842)**

### **Datenmodell:**

- Peak Hour Factor: Der zulässige Wertebereich des Attributs 'ICA Peak hour factor volume adjustment' wurde auf den Bereich von 0,25 bis 1,00 begrenzt. **(11865)**
- RBC-Steuerungen: Bei der Konvertierung von RBC-Steuerungen in signalgruppenbasierte Steuerungen werden nun alle RBC-Daten verworfen. Insbesondere funktionieren Modelltransferdateien diesbezüglich nun korrekt. **(11859)**

### **Dialoge:**

- Attributauswahl: Im Attributauswahlbaum wurden bisher Aliase, die für String-wertige Attribute stehen, auch hinter den numerischen Aggregationsfunktionen angeboten. Bei Auswahl eines solchen Alias kam es zum Absturz. Dieser Fehler wurde korrigiert. **(11870)**
- Grafikparameter-Dialoge: In der Grafikparameter-Dialogen von Netz, schematischem Liniennetzplan, Fahrplaneditor und Umsteigeruhr konnte es nach Änderungen an Klassifizierungen zu einem Absturz kommen, wenn der Dialog über 'Abbrechen' verlassen wurde und anschließend Änderungen rückgängig gemacht wurden. Dieser Fehler wurde korrigiert. **(11762)**
- Grafikparameter Klassifizierung für Punktobjekte: Die Aktion 'Alle Klassen neu belegen' funktionierte nicht richtig für das Textattribut. Wurde im Dialog 'Klassifizierung bearbeiten: Neu belegen' ein Textattribut ausgewählt, so wurde dieses nicht übernommen, sondern statt dessen für alle Klassen das Textattribut, das vorher in der ersten Klasse eingestellt war, gesetzt. Dieser Fehler wurde korrigiert. **(11835)**
- Kurzwegsuche-Kriterien: In verschiedenen Dialogen wurde das eingestellte Kurzwegsuche-Kriterium nicht übernommen, sondern statt dessen immer die Luftlinienlänge als Kriterium verwendet. Betroffen waren der Dialog beim Linienrouten vervollständigen im Rahmen des additiven Netzlesens sowie die Dialoge beim Digitalisieren von Linienrouten, Systemrouten und IV-Wegen. **(11861)**
- Matrixauswahl: Gibt es im Netz ausschließlich externe Matrizen und soll eine Bezirksmatrix ausgewählt werden, beispielsweise als Nachfragematrix eines Nachfragesegments, so ist der aus diesem Kontext aufgerufene Matrixbaum leer. Ein Klick auf den Wurzelknoten ("Alle Matrizen") gab dann bisher aber trotzdem eine der hier nicht passenden externen Matrizen zurück, die dann dem Nachfragesegment zugeordnet wurde. Dieser Fehler wurde korrigiert. **(11621)**
- Verfahrensparameter für 'Rücksprung': Der Verfahrensparameter-Dialog des Verfahrens 'Bedingter Rücksprung' wurde an das tatsächliche Verhalten angepasst. Ein Rücksprung erfolgt nicht, wenn in der ersten Ungleichung mit Bezug auf eine Netzobjekt die Gleichheit eintritt. **(11919)**

### **Fahrgasterhebungen:**

Ergebnis-Datei, externer Hochrechnungsfaktor: Die vom Verfahren 'Befragungsdaten lesen' optional erzeugte Ergebnisdatei konnte nicht wieder als mehrzeilige Befragungsdaten eingelesen werden. Dieser Fehler wurde korrigiert. Außerdem ist es jetzt möglich, das Weg-Attribut 'Externer Hochrechnungsfaktor' aus mehrzeiligen Befragungsdaten einzulesen. Das Attribut ist dazu in jeder Zeile eines Datensatzes anzugeben; bei unterschiedlichen Angaben wird der zuletzt eingelesene Wert übernommen. **(11836)**

### **Fahrplaneditor:**

- Ausschnitt wiederherstellen: Der Bildausschnitt des Bildfahrplans wird beim Wiederherstellen der Fensterkonfiguration aus einer Versionsdatei auch dann korrekt gewählt, wenn der Bildfahrplan unsichtbar im Hintergrund ist. **(10829)**
- Fokus-Problem nach Meldung: Erscheint beim Duplizieren einer Fahrt eine Meldung (z.B. weil es LLE-Ergebnisse gibt, die verworfen werden), dann war bisher zwar anschließend die kopierte Fahrt markiert, aber ein Tastendruck beispielsweise auf 'Entf' hatte keine Wirkung. Dieses Fehlverhalten trat im Tableau und im Bildfahrplan auf. Dieser Fehler wurde behoben. **(11837)**

### **Filter:**

- Einlesen von '.ane-Dateien: Beim Einlesen von \*.ane-Dateien (aktive Netzelemente) wurden Filter bisher nicht aktualisiert; dies ist aber notwendig, da der aktiv-Status von Netzobjekten durch die Daten aus der Datei verändert wird. Dieser Fehler wurde behoben. **(11112)**
- Reaktion auf geänderte Netzbelastungen: Ändern sich Belastungen durch geänderte Filterbedingungen im Beziehungsfilter (bei eingeschalteter Option "Netzbelastungen Filtern"), dann wurden andere Filter, die ihrerseits Belastungsattribute benutzen, bisher nicht neu ausgewertet. Dieser Fehler wurde korrigiert. **(11739)**

### **Fremdformate:**

- Access-Export: Beim Export von Zeichenketten in Access-Datenbanken wurden bisher Zeichenketten mit mehr als 255 Zeichen (maximale Länge in Access) nicht exportiert. Jetzt werden solche Zeichenketten abgeschnitten, und es erfolgt eine Warnung. **(11840)**
- Access-Export: Der Export nach Access scheitert nicht mehr, wenn es Kurzstreckentarifelemente im Netz gibt. **(11804)**
- ICA-Berichte mit russischen Zeichen: Der Knotenname war manchmal unleserlich. Dieser Fehler wurde behoben. **(11997)**
- ICA-Berichte mit russischen Zeichen: Wenn ein ICA-Bericht russische Zeichen enthielt, konnte dieser anschließend in Excel nicht geöffnet werden. Dieser Fehler wurde korrigiert. **(11807)**
- **2** railML-Import: Es wurden 2 selten auftretende Fehler behoben: 1) Enthält eine trainPartSequence, welche nicht die erste trainPartSequence des train-Elements ist, mehrere trainParts mit unterschiedlichen Laufwegen und/oder Zeiten (und damit zwangsweise disjunkten Verkehrstagen), so wurde einzelnen Fahrplanfahrtabschnitten zu viele Verkehrstage zugeordnet.

2) Endet ein trainPart mit einem OCP, der nicht im VISUM-Netz vorhanden ist, dann wurde dieser trainPart nicht importiert, wenn am letzten (im VISUM-Netz vorhandenen) trainPart mit Zeitangaben die Ankunft- und Abfahrtszeit unterschiedlich waren. **(11796)**

### **Grafik, Verfahrensablauf:**

Kein Absturz mehr durch Aktivierung des Zeichnens während der Verfahrensausführung. Im konkreten Fall wurde ein Skript als Verfahren ausgeführt, welches das Zeichnen einschaltete, so dass es bei nachfolgenden Verfahren zu einem Absturz infolge temporär inkonsistenter Datenstrukturen kam. **(11923)**

### **Grafik:**

- Drucken: In der Druckausgabe wurden möglicherweise nicht eindeutig durch den Drucker zu interpretierende Daten verbessert. Anscheinend konnte es in der Folge insbesondere in Adobe Acrobat X Pro zu Problemen in der Anwendung kommen. **(11811)**
- Legende: Kein Absturz mehr beim Zeichnen der Legende, wenn ein Linienbalken dargestellt wird und für diesen Linienbalken kein gültiges Skalierungsattribut eingestellt ist. **(11879)**

### **Grafische Verfahren:**

Spinne ÖV: Es gab einen Fehler bei der Prüfung der Spinnenbedingung für Strecken für ÖV-Wege, wenn der Teilweg auf einem Streckenhaltepunkt beginnt oder endet. In der Folge wurden Wege, die über die Spinnenstrecke führten, unter Umständen nicht als Spinnenwege erkannt. Dieser Fehler wurde behoben. **(11868)**

### **Hauptfenster, COM:**

Setzen der Fenstergröße: Beim Setzen der Fenstergröße (interaktiv oder über COM) bleibt die Grösse gedockter Toolfenser konstant. Beim Zurücksetzen der Fensterpositionen erhalten sie ihre initiale Größe zurück. **(11938)**

### **Knoteneditor:**

Absturz bei leerem Grid: Kein Absturz mehr, wenn man mit der rechten Maustaste auf die Spalte mit den Attributsnamen im Detektoren-Grid macht, falls es keine Detektoren gibt. Das gleiche Fehlverhalten trat auch in anderen leeren Grids auf, beispielsweise bei Furten. Dieser Fehler wurde behoben. **(11808)**

### **Listen, Netzeditor:**

Aggregieren mit Fahrtverlaufs-Liste: Kein Absturz mehr beim Aggregieren von Linienrouten und/oder Fahrzeitprofilen, wenn dabei eine Fahrtverlaufs-Liste geöffnet ist. **(11869)**

### **Matrixeditor:**

Externe Matrix hochrechnen: Kein Absturz mehr beim Einlesen einer Attributsdatei mit Daten zum Hochrechnen einer externen Matrix. **(11940)**

### **Nachfrageverfahren:**

Gravitationsparameter schätzen (Kalibri): Kommt es im Verfahren 'Gravitationsparameter schätzen (Kalibri)' zu einem Abbruch aufgrund fehlerhafter Zellenwerte oder nicht durch die Intervallgrenzen abgedeckter Werte, so werden in der Fehlermeldung jetzt statt der Zeilen- und Spalten-Indizes die Bezirksnummern ausgegeben. **(11893)**

### **Netzeditor:**

- Hintergrundtexte kopieren: Hintergrundtexte können wieder kopiert werden. Der Eintrag im Kontextmenü ist nicht mehr ausgegraut. **(11826)**
- Linien aggregieren: Beim Aggregieren von Linien wurden bisher zwar spezielle Gehzeiten beibehalten, Wartezeiten konnten aber verloren gehen. Dieser Fehler wurde korrigiert. **(11789)**
- Linienroute digitalisieren mit Fixieren: Ist beim Digitalisieren einer Linienroute oder Systemroute der Startpunkt fixiert, wurde der fixierte Startpunkt je nach Routing bisher aufgegeben. Dieser Fehler wurde korrigiert. **(11901)**

### **Schematischer Liniennetzplan:**

- Absturz bei doppelter Klassifizierung: Kein Absturz mehr beim Zeichnen eines schematischen Liniennetzplans mit doppelter Klassifizierung der Kantenverläufe, wenn eine der inneren Klassen mehrere Strichlayer besitzt. **(11858)**
- Zweistündliche Anzeige: Bei der zweistündlichen Anzeige von Zeiten (Abfahrts- und Ankunftszeiten sowie Häufigste Abfahrts- und Ankunftszeiten) wird der Wert '60min' nicht mehr als '+60', sondern als '-00' angezeigt, da er bereits der ungeraden Stunde angehört. **(11889)**

### **Teilnetzgenerator:**

Tarifmodell ohne ÖV: Die Erzeugung eines Teilnetzes scheitert nicht mehr, wenn es ein Tarifmodell gibt und ein Nachfragesegment, welches ausschließlich ÖV-Fuss-Verkehrssysteme nutzt. **(11843)**

### **Umlegung IV:**

- ICA-Berechnung nach HCM2000: Bei der Berechnung des Knotenwiderstands nach HCM 2000 wurde der 'Parking Adjustment Factor f\_p' bisher auf alle Fahrstreifengruppen angewendet und nicht nur auf den Rechtsabbieger (bzw. bei Linksverkehr auf den Linksabbieger). Dieser Fehler wurde korrigiert. **(11850)**
- ICA-Berechnung nach HCM2000: Bei der Berechnung des Knotenwiderstands nach HCM 2000 wurde der Bus Blocking Adjustment Factor f\_bb bisher auf alle Spuren angewendet und nicht nur auf die Fahrstreifengruppe, die durch Halte von Bussen betroffen sind. Dieser Fehler wurde korrigiert. **(11849)**
- ICA, All-way stop: Die Berechnung der Geometriegruppe war nicht immer korrekt, wenn es an einem  $\bullet$ Arm drei Fahrstreifen oder mehr gab. Die Ermittlung erfolgt nun auch in den im HCM 2000 nicht explizit definierten Fällen gemäß HCM 2010. Dies kann zu veränderten Berechnungsergebnissen bei der Umlegung mit ICA führen. **(11910)**
- ICA, All-way stop: Die Berechnungsmethode wurde korrigiert. **(11876)**
- ICA, All-way stop: Staulängen werden jetzt wieder berechnet. **(11911)**
- ICA, Altdaten an Knotenarmen: Die Attribute 'Hat Bypass' und 'Hat getrennten Rechtsabbieger' werden beim Lesen alter Versionsdateien nun so gesetzt, dass sich ICA-Ergebnisse (beispielsweise an Kreisverkehren) nicht mehr ändern. **(11922)**
- ICA, Geregelte Vorfahrt, HCM 2010: Bei der Berücksichtigung der Verkehrsstärken von U-Turns auf Hauptströmen wurde eine Korrektur vorgenommen. Diese Änderung ändert die Berechnungsergebnisse von ICA. **(11877)**
- ICA, Kreisverkehre, HCM 2010: Bei der Berechnung wird nun auch das Armattribut 'Hat Bypass' verwendet. Bisher wurde nur das Attribut 'Dreiecksinsellänge' berücksichtigt. **(11915)**
- ICA, Kreisverkehre, HCM 2010: Die Aufteilung von Belastungen auf Fahrstreifen wurde geändert. Jetzt ist es beispielsweise nicht mehr möglich, dass Linksabbieger einen zweiten Fahrstreifen verwenden, wenn nur ein Fahrstreifen für Linksabbieger freigegeben ist. **(11916)**
- ICA, signalisiert, HCM 2000: Die Berechnung des Einflusses von Fußgängerströmen wurde korrigiert. Dadurch können sich die Ergebnisse der Umlegung mit ICA ändern. **(11402)**
- ICA, signalisiert, HCM 2010: Die Ermittlung von Wartezeiten (delay) wurde korrigiert. In verschiedenen Formeln zur Berechnung von g\_q und g\_f wird anstelle der Sättigungsverkehrsstärke der Fahrstreifengruppe nun korrekterweise die Sättigungsverkehrsstärke pro Fahrstreifen verwendet. **(11855)**
- ICA, signalisiert: Die Ermittlung eines Aspekts der Wartezeit (uniform delay) für permitted-protected Fälle war in Sonderfällen nicht korrekt - die ermittelten Wartezeiten waren zu hoch. Dieser Fehler wurde korrigiert. Dies kann zu veränderten Ergebnissen bei der Umlegung mit ICA führen. **(11907)**

### **Umlegung ÖV:**

- Maximales Zeitfenster bei Eigenständigkeit: Für das maximale Zeitfenster bei der Definition der Eigenständigkeit im Rahmen der Wahlparameter der fahrplanfeinen Umlegung ist 0 kein sinnvoller Wert. Gleichwohl konnte dieser bisher eingegeben werden. Das ist jetzt nicht mehr möglich. Ein Wert von 0 wird zu Beginn der Verfahrensausführung geprüft und das Verfahren nicht ausgeführt. **(11892)**
- Taktfeine Umlegung abbrechen: Die taktfeine Umlegung reagiert jetzt schneller auf einen Abbruch durch den Anwender. **(11926)**
- Taktfeine Umlegung mit Fahrpreisen: Kein Absturz mehr bei einer taktfeinen Umlegung mit Fahrpreisen, wenn es im Netz Fahrzeitprofilelemente ohne Haltepunkt gibt. **(11912)**

### **Verfahrensablauf:**

- Meldungen: Es werden nur noch die ersten 500 Meldungen während der Ausführung eines Verfahrensschritts aufgehoben und im Verfahrensablauf angezeigt. Alle weiteren Meldungen landen ausschließlich in der Meldungsdatei. Gab es mehr als 500 Meldungen, gibt der Inhalt des Attributs 'Meldungen' einen Hinweis auf die Meldungsdatei aus. **(11773)**
- Zeitstempel und Statusinformationen: Die Statusinformationen der Verfahrensschritte einschließlich der Zeitstempel der letzten Ausführung werden nicht mehr bei bestimmten Netzänderungen oder beim Initialisieren des Verfahrensablaufs verworfen, da nicht zuverlässig definiert werden kann, wie lange ein Ergebnis eines Verfahrens Bestand hat. Im Gegenzug kann die Statusinformation für markierte oder für alle Verfahren explizit zurückgesetzt werden. In der Folge ist das Attribut 'Ausgeführt' überflüssig, da man das am Vorhandensein eines Startzeitpunkts erkennt. Das Attribut wird daher nicht mehr im Ablauf angezeigt. **(11390)**

### **VISUM-Dateien:**

Selektives Lesen von Grafikparametern: Beim selektiven Lesen von Grafikparametern wurden Knotenströme nicht richtig überlesen. Die ausgewählten Knotenströme werden zurückgesetzt, obwohl sie überlesen werden sollten. Dieser Fehler wurde behoben. **(11931)**

- Unsymmetrische externe Matrizen: Seit der Einführung unsymmetrischer externer Matrizen in Visum ist ein versteckter Fehler im Binärformat solcher Matrizen vorhanden. Er betrifft den Fall, dass die Zeilenund Spalten-Anzahl nicht übereinstimmt. Hier kommt es in aller Regel beim Schreiben zu korrupten Matrixdateien, die beim Lesen Visum zu Absturz bringen können, in jedem Fall aber falsche Zeilenoder Spaltensummen enthalten. Dieser Fehler wurde durch eine Änderung des Dateiformats behoben. **(11171)**
- Versionsdatei mit Matrixeditor-Fenster: Das Einlesen einer mit PTV Visum 11.5 oder 12.0 geschriebenen Versionsdatei scheiterte, wenn darin ein Matrixeditor-Fenster mit abgeschalteter Beschriftung enthalten war. **(11848)**

### **Signifikante Änderungen**

### **COM:**

ClassIDs: Im Service Pack Visum 12.52-03 wurden ohne Notwendigkeit die ClassIDs des COM-Servers verändert, so dass COM-Anwendungen, die Visum über Early Binding einbinden, nicht mehr funktionieren. Diese ClassIDs wurden nun auf den vorherigen Zustand zurückgesetzt. Um die Anwendungen unverändert weiter zu betreiben, muss das Service Pack Visum 12.52-03 übersprungen werden. COM-Anwendungen mit Late Binding (z.B. Python und VBA) sind nicht betroffen. **(11871)**

### **Umlegung IV:**

- ICA-Berechnung nach HCM2000: Bei der Berechnung des Knotenwiderstands nach HCM 2000 wurde der 'Parking Adjustment Factor f\_p' bisher auf alle Fahrstreifengruppen angewendet und nicht nur auf den Rechtsabbieger (bzw. bei Linksverkehr auf den Linksabbieger). Dieser Fehler wurde korrigiert. Die Ergebnisse der Umlegung mit ICA ändern sich dementsprechend, wenn die Berechnung nach HCM 2000 benutzt wurde. **(11850)**
- ICA-Berechnung nach HCM2000: Bei der Berechnung des Knotenwiderstands nach HCM 2000 wurde der Bus Blocking Adjustment Factor f\_bb bisher auf alle Spuren angewendet und nicht nur auf die Fahrstreifengruppe, die durch Halte von Bussen betroffen sind. Dieser Fehler wurde korrigiert. Die Ergebnisse der Umlegung mit ICA ändern sich dementsprechend, wenn die Berechnung nach HCM 2000 benutzt wurde. **(11849)**
- ICA, All-way stop: Die Berechnung der Geometriegruppe war nicht immer korrekt, wenn es an einem Arm drei Fahrstreifen oder mehr gab. Die Ermittlung erfolgt nun auch in den im HCM 2000 nicht explizit definierten Fällen gemäß HCM 2010. Dies kann zu veränderten Berechnungsergebnissen bei der Umlegung mit ICA führen. **(11910)**
- ICA, All-way stop: Die Berechnungsmethode wurde korrigiert. Dadurch ändern sich auch die Ergebnisse der Umlegung mit ICA, wenn es Knoten mit Steuerungstyp 'All-way stop' gibt. **(11876)**
- ICA, Geregelte Vorfahrt, HCM 2010: Bei der Berücksichtigung der Verkehrsstärken von U-Turns auf Hauptströmen wurde eine Korrektur vorgenommen. Diese Änderung ändert die Berechnungsergebnisse von ICA. **(11877)**
- ICA, Kreisverkehre, HCM 2010: Die Aufteilung von Belastungen auf Fahrstreifen wurde geändert. Jetzt ist es beispielsweise nicht mehr möglich, dass Linksabbieger einen zweiten Fahrstreifen verwenden, wenn nur ein Fahrstreifen für Linksabbieger freigegeben ist. **(11916)**
- ICA, signalisiert, HCM 2000: Die Berechnung des Einflusses von Fußgängerströmen wurde korrigiert. Dadurch können sich die Ergebnisse der Umlegung mit ICA ändern. **(11402)**
- ICA, signalisiert, HCM 2010: Die Ermittlung von Wartezeiten (delay) wurde korrigiert. In verschiedenen Formeln zur Berechnung von g\_q und g\_f wird anstelle der Sättigungsverkehrsstärke der Fahrstreifengruppe nun korrekterweise die Sättigungsverkehrsstärke pro Fahrstreifen verwendet. **(11855)**
- ICA, signalisiert: Die Ermittlung eines Aspekts der Wartezeit (uniform delay) für permitted-protected Fälle war in Sonderfällen nicht korrekt - die ermittelten Wartezeiten waren zu hoch. Dieser Fehler wurde korrigiert. Dies kann zu veränderten Ergebnissen bei der Umlegung mit ICA führen. **(11907)**

### **12.52-03 [74620] 2012-11-16**

### **Neue Funktionen und Änderungen**

**Datenmodell:**

Relative Position von Haltepunkten: Das Attribut 'Relative Position' eines Haltepunkts ist jetzt editierbar. Die Bedingungen an den Mindestabstand zwischen Streckenhaltepunkten sind bei Eingaben auch weiterhin einzuhalten, da die Operation andernfalls fehlschlägt. **(11624)**

### **Dialoge:**

Strecken verbinden: Der Dialog zum Verbinden zweier Strecken erwähnt jetzt, dass nicht alle Attribute von der ausgewählten Strecke übernommen werden, und listet die Ausnahmen explizit auf. **(11732)**

### **Fahrgasterhebungen:**

Beschleunigung: Die multikriterielle Kurzwegsuche für ein Ziel wurde beschleunigt. Dies wirkt sich im Verfahren Befragungsdaten plausibilisieren aus, wenn Verbindungssuchen benutzt werden (entweder für die Plausibilisierung nicht gefundener Teilwege, für den gesamten Vor- oder Nachlauf oder für den Vergleich des Vor-/Nachlaufs mit einer Direktverbindung). **(11782)**

### **Installation:**

Windows 8: Das Setup wurde an die Erfordernisse von Windows 8 angepasst. Das bedeutet im Einzelnen:

1) Im Fall von Windows 8 wird als Dongletreiber Codemeter 4.50b installiert anstatt Codemeter 4.20. Damit ist der Betrieb von Visum mit Einzelplatzdongle unter einer Remote Desktop-Verbindung aus technischen Gründen nicht möglich.

2) Im Fall von Windows 8 wird DISM (Deployment Image Servicing and Management installation) von .NET 3.5 installiert. **(11778)**

### **Umlegung ÖV:**

- Beschleunigung kapazitätsbeschränkte Umlegung: Die kapazitätsbeschränkte fahrplanfeine Umlegung wurde weiter beschleunigt. **(10818)**
- Negative Nachfrage: Das Verfahren fahrplanfeine Umlegung warnt nun während der Ausführung Relationen mit negativer Nachfrage an. Der Anwender kann das Verfahren abbrechen oder die Warnung akzeptieren und fortfahren (es wird für die Relation Nachfrage 0 angenommen) oder diese und alle weiteren Warnungen akzeptieren. Das Verfahren Kenngrößenmatrix berechnen (fahrplanfein) warnt zusätzlich, falls die Ganglinie für eine Relation keine Nachfrage im Umlegungszeitraumn ausweist.

Die taktfeine Umlegung warnt Relationen mit negativer Nachfrage vor Beginn der eigentlichen Berechnung an. **(7119)**

### **Behobene Fehler**

### **Add-Ins:**

C Create regular timetable: Wenn ein Fahrzeitprofil gekoppelt ist, konnte es vorkommen, dass eine Fahrtnummer mehrfach vergeben wurde, was zu einer Fehlermeldung führte. Dieser Fehler wurde korrigiert. **(11727)**

### **Datenmodell:**

- Durchschnitt bei Relationen: Werden Daten des Datentyps 'Zeitdauer' oder 'Zeitpunkt' über eine Relation mit der Aggregationsfunktion 'Durchschnitt' aggregiert, ist das Ergebnis nun vom Datentyp 'Genaue Zeitdauer' und kann daher insbesondere auch Nachkommastellen enthalten. **(11771)**
- Lange Zeichenketten: Kein Absturz mehr bei der Behandlung sehr langer Zeichenketten (ca. 50.000.000 Zeichen). **(11640)**
- Umwandlung in RBC-Steuerung: Wurde bisher eine signalgruppenbasierte Lichtsignalanlage (LSA) über die LSA-Liste in eine RBC-Steuerung umgewandelt, so wurde keine Sequence angelegt. Dies konnte in der Folge zum Absturz führen. Dieser Fehler wurde behoben. **(11748)**
- vAkt-IVSys an Strecken: Wenn die IV-Fahrzeit im unbelasteten Zustand (t0) den Wert 0 hatte, wurde der Wert für die Geschwindigkeit im belasteten Zustand (vAkt-IVSys) auf ganze Zahlen abgerundet. Dieser Fehler wurde korrigiert. **(11726)**

### **Dialoge:**

Eingabe in Attributauswahl: Im Attributsauswahl-Dialog wurden Eingaben, die indirekte Attribute mit der Aggregationsfunktion 'Verschiedene' oder 'VerschiedeneAktive' bezeichnen, über den Knopf 'Attribut aus dem Eingabe-Textfeld im Auswahlbaum markieren' nicht aufgelöst und im Baum markiert. Dieser Fehler wurde korrigiert. **(11774)**

Gravitationsparameter: Der Unterdialog für das Wahlmodell (Gravitationsparameter) im Rahmen des Dialogs der Verfahren Verkehrsverteilung (4-Stufen) und Moduswahl (4-Stufen) konnte nicht mehr geöffnet werden. Dieser Fehler wurde behoben. **(11770)**

### **Fahrgasterhebungen:**

Wege mal plausibel, mal unplausibel: Wenn die Option 'plausiblen mehrteiligen Vor-/Nachlauf mit Direktverbindung vergleichen' aktiv war und außerdem für einen einzelnen Teilweg oder für den gesamten Vor-/Nachlauf eine Verbindungssuche durchgeführt werden sollte, konnte die Plausibilisierung für diese Teilwege abhängig von den zuvor eingelesenen Wegen nur noch Direktverbindungen finden. Insbesondere war das Ergebnis der Plausibilisierung eines Weges unter Umständen davon abhängig, welche anderen Wege zuvor plausibilisiert wurden. Dieser Fehler wurde korrigiert. **(11755)**

### **Fremdformate:**

- OpenStreetMap-Import: Bei einem fehlerhaftem Attribut/Element in der Konfigurationsdatei des OpenStreetMap-Importers erhält der Benutzer jetzt zusätzlich zur Information in der Fehlerdatei auch interaktiv eine Fehlermeldung mit dem Hinweis auf die Meldungsdatei. **(11687)**
- OpenStreetMap-Import: Der OpenStreetMap-Import reagiert nun schneller auf einen Abbruch durch den Benutzer. **(11688)**

### **Grafische Verfahren:**

Spinne auf Befragungsdaten: Stammten die ÖV-Wege aus Befragungsdaten (Verfahren 'Direktumlegung'), dann wurden sie bei einer Spinne über Einsteiger oder Aussteiger an der Haltestelle / Haltestellenbereich / Haltepunkt nicht gefunden. Dieser Fehler wurde behoben. **(11768)**

### **Hauptfenster:**

- Fokus bei Wechsel zum Fahrplaneditor: Wechselt man aus dem Linien- oder Linienrouten-Schwebedialog über die Schaltfläche 'Fahrplaneditor' zu einem bereits geöffneten Fahrplaneditor, bekommt dieser nun auch den Fokus, so dass Tastatureingaben direkt dort behandelt werden. **(11719)**
- Shortcuts: Die Shortcuts (Tastenkombinationen) wie 'Strg + z' für Undo oder 'Strg + y' für Redo funktionieren jetzt auch dann, wenn Sidebar den Fokus hat. **(11614)**

### **Listen:**

- Analysezeitintervalle löschen: Kein Absturz mehr beim Löschen und Umbenennen von Analysezeitintervallen, wenn gleichzeitig eine Liste geöffnet ist, die Attribute mit diesen Analysezeitintervallen als Subattribut anzeigt. **(11700)**
- Kein Absturz mehr, wenn bei geöffneter LSA-Liste, die sich im Modus 'Synchronisieren' befindet, eine externe Lichtsignalanlage vom Typ VISSIG eingefügt wird. **(11775)**
- ÖV-Wegeliste: Es konnte in der ÖV-Wegeliste zu einem Absturz kommen, wenn Summenzeilen eingeschaltet waren und ein Beziehungsfilter aktiv war und dann die Auswahl der angezeigten Attribute verändert wurde. Dieser Fehler wurde korrigiert. **(11110)**
- Umsteiger und Haltestellenbereichs-Gehzeiten in Haltestelle: In die Liste 'Umsteiger und Haltestellenbereichs-Gehzeiten in Haltestelle' kann man jetzt Daten aus der Zwischenablage einfügen. Auch die entsprechenden Attributsdateien können eingelesen werden. **(11763)**

### **Matrixeditor:**

Speichern der Ansicht: Kein Absturz mehr beim Speichern der Matrix-Ansicht im Matrixeditor, wenn ein Beziehungsfilter aktiv ist. **(11445)**

### **Nachfrageverfahren:**

Linearkombination von Matrizen: Transformationen auf Matrizen, die im weiteren Verlauf der Berechnung gar nicht benötigt werden, werden nicht mehr ausgeführt. Insbesondere vermeidet dies in vielen Fällen einen Überlauf bei der Transformation 'exp'. Ferner wird die Berechnung hierdurch leicht beschleunigt. Dies betrifft mehrere Verfahren: Verkehrsverteilung (4-Stufen), EVA-Bewertung, VISEM-kombinierte Verkehrsverteilung/Moduswahl, Gravitationsparameter schätzen (Kalibri). **(11764)**

### **Netzeditor:**

Abbieger: Kein Absturz mehr, wenn im Netzeditor als Netzobjekt 'Abbieger' gewählt ist und dann ein neues Netz erzeugt wird. **(11715)**

- Ausschnitt verschieben: Der Modus 'Ausschnitt verschieben' wird jetzt beim Wechsel des Netzobjekts beendet. **(11740)**
- Bezirke gemäß Oberbezirken aggregieren: Die Funktion war in den Menüs des Netzeditors immer inaktiv und konnte somit nicht aufgerufen werden. Dieser Fehler wurde korrigiert. **(11760)**
- Linien aggregieren: Beim Aggregieren von Linien konnte es im Zusammenhang mit speziellen Übergangsgehzeiten zu Fehlern im Datenmodell kommen. In diesem Fall war ein anschließendes Speichern der Daten als Versionsdatei nicht mehr möglich, ebenso wie andere Operationen. Dieser Fehler wurde behoben. **(11747)**
- POIs bearbeiten: Es wurden mehrere kleine Probleme bei der Bearbeitung von POIs im Netzeditor behoben:

a) Keine Fehlermeldung 'Es wurde ein falsches Argument festgestellt' mehr, wenn man mehrere POIs markiert und dann über das Kontextmenü 'Bearbeiten' aufruft.

b) Wenn man im Modus 'Räumliche Auswahl' auf 'Mehrfach-Bearbeiten' geht, öffnet sich jetzt der Tab 'Formel' wie bei allen anderen Netzobjekten auch.

c) Die Seite mit Sonderfunktionen ist jetzt auch dann sichtbar, wenn man den

'Mehrfach-Bearbeiten'-Dialog über das Netzeditor-Kontextmenü betritt.

d) Wenn man POIs einfügt, merkt sich der Dialog wieder die POI-Kategorie, die beim letzten Einfügen verwendet wurde. **(11433)**

### **Sonstiges:**

Absturz beim Beenden: Es traten immer wieder Abstürze ohne erkennbaren Grund auf, vorzugsweise beim Beenden von Visum, aber auch bei einem nicht rechnenden Visum, während andere Programme benutzt wurden. Dieser Fehler wurde korrigiert. **(11746)**

### **Umlegung IV:**

- Berechnung der Wartezeit nach ICA: Die Berechnung der Wartezeit am Knoten nach HCM2010 benutzte bisher Belastung der Fahrstreifengruppe. Sie sollte aber die Belastung je Fahrstreifen verwenden. Dieser Fehler wurde korrigiert. **(11786)**
- Gleichgewichtsumlegung: Bei der Gleichgewichtsumlegung konnte es in bestimmten Fällen zu sehr kleinen negativen Belastungen kommen, wenn es keine Grundbelastung gibt, wenn auf ein bestehendes Umlegungsergebnis aufgesetzt wird und die Routenbelastung an die aktuelle Nachfrage angepasst wird. Dieser Fehler wurde korrigiert. **(11797)**
- Verfahren LUCE: In der Berechnung der Kennzahlen je Busch gab es einen Fehler, der sich dann auswirkt, wenn sehr hohe Überlastungen auftreten und dabei sehr steile CR-Funktionen verwendet werden, oder wenn mehr als ein Rechenkern verwendet wurde. In der Folge können sowohl Belastung als auch Fahrzeugstunden fehlen. Dieser Fehler wurde korrigiert. **(11258)**

### **Umlegung ÖV:**

- Berücksichtigung spezieller Übergangsgehzeiten: Im Zuge der Dominanzregel wurden bei der Verbindungssuche mit Branch&Bound bisher unter Umständen (Teil-)Verbindungen zu einem Haltestellenbereich verworfen, obwohl diese wegen anschließender (bezüglich der dominierenden Verbindung unterschiedlicher) spezieller Übergangsgehzeiten erhalten bleiben müssen. Dieser Fehler wurde korrigiert. **(11613)**
- Fahrplanfahrt-Komponenten im Suchwiderstand: Beide Komponenten des Einsteige-Zuschlags in der Fahrplanfahrt-Komponente des Suchwiderstands in der Fahrplanfeinen Umlegung beziehen sich bisher auf das falsche Fahrtelement. Der Wert für dem Einsteigezuschlag wird dem ersten Element der Fahrplanfahrt entnommen und nicht dem Einstiegselement. Analog wird der Diskomfort-Zuschlag ab dem ersten Fahrtelement erhoben und nicht ab dem Einstieg. Dieser Fehler wurde korrigiert. **(11761)**

### **VISUM-Dateien:**

Separate Matrixdatendateien: Kein Absturz mehr beim Einlesen separater Matrixdatendateien, deren Größe 4GB übersteigt. **(11754)**

### **Signifikante Änderungen**

### **Installation:**

Windows 8: Das Setup wurde an die Erfordernisse von Windows 8 angepasst. Das bedeutet im Einzelnen:

1) Im Fall von Windows 8 wird als Dongletreiber Codemeter 4.50b installiert anstatt Codemeter 4.20. Damit ist der Betrieb von Visum mit Einzelplatzdongle unter einer Remote Desktop-Verbindung aus technischen Gründen nicht möglich.

2) Im Fall von Windows 8 wird DISM (Deployment Image Servicing and Management installation) von .NET 3.5 installiert. **(11778)**

### **Umlegung IV:**

Berechnung der Wartezeit nach ICA: Die Berechnung der Wartezeit am Knoten nach HCM2010 benutzte bisher Belastung der Fahrstreifengruppe. Sie sollte aber die Belastung je Fahrstreifen verwenden. Dieser Fehler wurde korrigiert. Dadurch ändern sich sowohl die Ergebnisse der ICA-Berechnung am Knoten als auch Ergebnisse der Umlegung mit ICA. **(11786)**

### **Umlegung ÖV:**

- Berücksichtigung spezieller Übergangsgehzeiten: Im Zuge der Dominanzregel wurden bei der Verbindungssuche mit Branch&Bound bisher unter Umständen (Teil-)Verbindungen zu einem Haltestellenbereich verworfen, obwohl diese wegen anschließender (bezüglich der dominierenden Verbindung unterschiedlicher) spezieller Übergangsgehzeiten erhalten bleiben müssen. Dieser Fehler wurde korrigiert. Dadurch steigt die Anzahl der gefundenen Verbindungen in Netzen, in denen spezielle Übergangsgehzeiten verwendet werden. In der Folge ändert sich auch das Umlegungsergebnis. **(11613)**
- Fahrplanfahrt-Komponenten im Suchwiderstand: Beide Komponenten des Einsteige-Zuschlags in der Fahrplanfahrt-Komponente des Suchwiderstands in der Fahrplanfeinen Umlegung beziehen sich bisher auf das falsche Fahrtelement. Der Wert für dem Einsteigezuschlag wird dem ersten Element der Fahrplanfahrt entnommen und nicht dem Einstiegselement. Analog wird der Diskomfort-Zuschlag ab dem ersten Fahrtelement erhoben und nicht ab dem Einstieg. Dieser Fehler wurde korrigiert. Wird der Fahrplanfahrt-bezogene Widerstand in der Suche verwendet und sind die Werte entlang des Verlaufs der Fahrt nicht konstand, ändert sich hierdurch das Ergebnis der Suche und damit das Umlegungsergebnis. **(11761)**

### **12.52-02 [73443] 2012-10-13**

### **Neue Funktionen und Änderungen**

### **Add-In:**

**G** Mit dem Add-In Nested Demand Model GAP Calculation wird ein Angebots-Nachfrage-Gap berechnet. Das Gap wird über alle Nachfrageschichten eines Nachfragemodell ermittelt. Die Nachfrageberechnung für dieses Nachfragemodell muss mit dem Add-In Nested Demand Model durchgeführt werden. **(10725)**

### **Datenmodell:**

Relationen von Systemrouten: Es gibt eine neue Relation vom Systemroutenelement zur Strecke, auf der der Streckenhaltepunkt liegt, an dem das Systemroutenelement liegt. Liegt dieses an einem Knoten, ist die Relation leer. Eine weitere Relation von der Systemroute selbst auf Strecken listet alle befahrenen Strecken auf. Strecken, die wegen eines Streckenhaltepunkts mehrfach hintereinander in Fortsetzung befahren werden, werden nur einmal aufgelistet. **(11582)**

### **Fahrplaneditor:**

Nicht bediente Halte: Der bisher ausschließlich im Tableau wirkende Schalter 'nicht bediente Halte verstecken' wirkt nun auch im Bildfahrplan. **(11563)**

### **Fremdformate:**

- Meldungen beim EMME-Import: Meldungen während des EMME-Imports können jetzt optional abgeschaltet werden ('keine weiteren Meldungen'). **(11588)**
- RailML-Import: Es ist möglich, die Anzahl der Kalendertage, an denen ein Fahrtabschnitt verkehrt, in ein Attribut des Fahrtabschnitts auszugeben. Das ist insbesondere dann nützlich, wenn der Import in ein Zielnetz ohne Kalender erfolgt. **(10922)**

### **Grafik, Schematischer Liniennetzplan:**

Sowohl in der Umsteiger-Taktdarstellung als auch bei den Umsteiger-Balken innerhalb des schematischen Liniennetzplans wurden für alle Belastungsattribute (Belastung, Umsteiger, Durchfahrer) Varianten für die Spinnen-Belastung hinzugefügt. **(11632)**

### **Listen, Grafik:**

Auch für Formelattribute, die Gleitkommazahlen zurückliefern, kann jetzt in Listen und in den Grafik-Parametern ein Format angegeben werden. **(11648)**

### **Netzeditor:**

- Linien aggregieren und Kopplungen: Gehen beim Aggregieren von Linien Kopplungen verloren, weil beispielsweise ein gekoppeltes und ein ungekoppeltes Fahrzeitprofil auf ein gemeinsames aggregiert werden, dann erfolgt jetzt für jede gelöste Kopplung ein Eintrag in die Log-Datei. Gab es mindestens eine gelöste Kopplung, wird über eine Meldung darauf hingewiesen. **(11289)**
- Linienroute kopieren: Die Auswahlliste im Dialog zum Kopieren von Linienrouten ist jetzt auf denjenigen Namen voreingestellt, der zur kopierten Linienroute selbst gehört. Beim Wechsel der Linie bleibt der Name erhalten - auch dann, wenn er bereits durch eine Eingabe verändert wurde. **(11627)**

### **Behobene Fehler**

### **COM:**

Map Matching-Algorithmus: Wenn der Map Matcher im inkrementellen Modus als Beginn oder Ende der gematchten Punktfolge genau die Koordinaten eines Knotens trifft, dann wird dieser Knoten nicht mehr als Ende einer zusätzlichen, sonst nicht benötigten Strecke am Beginn ('A->B, 1.0') oder als Beginn einer zusätzlichen Strecke am Ende ('Y->Z, 0.0') dargestellt, sondern jeweils der nächstliegenden ohnehin benötigten Strecke zugeschlagen ('B->C, 0.0' bzw. 'X->Y, 1.0'). Diese Änderung wurde unter der ID 11255 bereits für den globalen Algorithmus eingeführt. **(11699)**

### **Datenmodell:**

- Linienroute verkürzen mit Aktivitätsprotokoll: Kein Absturz mehr beim Verkürzen einer Linienroute bei eingeschaltetem Aktivitätsprotokoll (mindestens Stufe 2 "Alle Aktivitäten"). **(11669)**
- Strenge Streckentypen: Kein Absturz mehr beim Zuweisen eines strengen Streckentyps, wenn es ein Verkehrssystem gibt, dessen Code mit einem kleinen Zeichen beginnt. **(11745)**
- Übergangsgehzeiten: Kein Absturz mehr, wenn über die Relation von Haltestelle zu Übergangsgehzeiten auf die Summe (oder eine andere Aggregationsfunktion) der Übergangsgehzeiten zwischen Haltestellenbereichen zugegriffen wird und es Haltestellen ohne Haltestellenbereiche im Netz gibt. **(11711)**

### **Dialoge:**

- Hintergründe verwalten: Der Zustand "Zeichnen" wurde zwischen den beiden Ansichten des Dialogs nicht richtig synchronisiert. Dieser Fehler wurde behoben. **(11090)**
- Parameterdialog taktfeine Umlegung: Wenn der Parameter-Dialog der taktfeinen ÖV-Umlegung geöffnet und mit OK geschlossen wurde und dann für die gewichtete Startwartezeit die Default-Parameter eingestellt sind, konnte die Umlegung nicht ausgeführt werden. Dieser Fehler wurde korrigiert. **(11690)**

### **Fahrplaneditor:**

- Paarweise koppeln im Fahrplaneditor: Der für das paarweise Koppeln von Fahrten im Fahrplaneditor angebotene Koppelbereich war in manchen Fällen kürzer als notwendig, und zwar dann, wenn eine der beiden Linienrouten vorne oder hinten über den maximalen Koppelbereich hinaus führt. **(11664)**
- Taktfahrtengruppen-Modus: Kein Absturz mehr, wenn im Fahrplantableau der Taktfahrtengruppen-Modus aktiv ist und dann im Bildfahrplan das Kontextmenü für eine Menge von Fahrten aufgerufen wird, die nicht genau einer Menge von Spalten in der aggregierten Ansicht des Tableaus entspricht. **(11728)**

### **Filter:**

Filter initialisieren: Die Initialisierung von Filtern wurde beschleunigt, vor allem in dem Fall, dass das Netz viele POIs enthält. **(11342)**

Logik in hierarchischen Filtern: Wenn auf einer niedrigeren Ebene der Hierarchie eine Bedingung definiert ist, muss es, damit ein Objekt auf der höheren Ebene aktiv sein kann, untergeordnete Objekte auf der Ebene mit der Bedingung geben, die diese Bedingung erfüllen. Bisher konnte das Objekt auch ohne untergeordnetes Objekt auf der gefilterten Ebene aktiv sein. Schaltete man ferner bei hierarchischen Filtern die Filterbedingungen einer Ebene ein oder aus, wurde der Filter nicht zuverlässig neu ausgewertet. Dieser Fehler wurde ebenfalls korrigiert. **(10607)**

### **Fremdformate, VISUM-Dateien:**

Kurzwegsuchen mit jeweils einer Quelle und einem Ziel wurden erheblich beschleunigt. Dies wirkt sich vor allem beim additiven Netz lesen sowie beim railML-Import positiv aus. **(11507)**

### **Grafik:**

- Autotexte in Druckrahmen: Die Autotexte in der Überschrift des Druckrahmens wurden nicht mit den richtigen Werten ersetzt, wenn ein Zeilenumbruch im Text enthalten war. Dieser Fehler wurde korrigiert. **(11228)**
- Hintergründe von OpenStreetMap: Abrufen von OpenStreetMap-Hintergründen für Zoomstufen größer als 15 war bisher möglich, obwohl kein Kartendienst hierfür zur Verfügung steht. Es werden jetzt nur noch die Zoomstufen bis 15 angeboten. **(11164)**
- Internetkarten: Kein Absturz mehr beim Abrufen von Internetkarten als Hintergründe. **(11718)**
- Kurzwegsuche und Drucken: Der Weg einer Kurzwegsuche wurde beim Drucken nur teilweise ausgegeben. Dieser Fehler wurde korrigiert. **(11689)**
- Linienbalken: Beim Ändern der Zeichenreihenfolge in den Linienbalken-Grafikparametern verschwanden unter Umständen die Grafikparameter für einzelne (Linienhierarchie-)Objekte. Dieser Fehler wurde behoben. **(11573)**
- **Positionierung von SVG-Hintergründen: Wenn man aus VISUM heraus ein SVG exportiert und als** Hintergrund wieder einliest, wurde es bisher falsch positioniert. Dieser Fehler wurde behoben. **(11606)**
- Säulendiagramm: Ist das Einheitensystem des Netzes imperial, dann zeigen die separaten Säulengrafik-Fenster im Netzeditor Längen und Geschwindigkeit jetzt in imperialen Einheiten an. **(11656)**
- Überlappungen in Legende: Der Maßstab überlappte bisher mit Klassensymbolen, wenn diese klein gezeichnet wurden. Außerdem wurden untere Klassen bei geringer Symbolhöhe außerhalb der Legende gezeichnet. Beide Fehler wurden korrigiert. **(10751)**
- Umsteiger-Taktdarstellung: Die Umsteiger-Taktdarstellung zeigt jetzt auch dann Fahrplanfahrten (genauer Ankünfte und Abfahrten), wenn es einen Kalender gibt und ein anderer als der erste Tag dieses Kalenders als Zeitfenster gewählt ist. **(11720)**

### **Hauptfenster:**

Modus der Toolbar 'Analysezeitintervalle': Der Modus der Toolbar Analysezeitintervalle (sichtbar / unsichtbar / automatisch) wird jetzt in der Registry gespeichert und beim nächsten Start von VISUM wiederhergestellt. **(11295)**

### **Installation:**

Explorer-Einträge: Nach Installation von PTV Visum 12.5 waren sämtliche Explorer-Einträge zum Öffnen von Versionsdateien mit älteren Visum-Versionen verschwunden. Auch die Einträge unter 'Öffnen mit...' waren nicht korrekt. Diese Fehler wurden korrigiert. **(11618)**

### **Listen:**

Liste Umlaufelemente: Kein Absturz mehr, wenn man bei geöffneter Umlaufelemente-Liste, in der ein Umlauf-Filter aktiv ist, die Umlaufbildung erneut ausführt. **(11576)**

### **Nachfrageverfahren:**

Das AddIn 'Nested Demand Model' berechnete falsche Ergebnisse (auch für passive Bezirke) wenn die Option 'Nur aktive Bezirke' gewählt war. Dieser Fehler wurde behoben. **(11725)**

### **Netzeditor:**

Autozoom: Ist der Netzeditor als eigenes Fenster aus dem Visum-Hauptfenster herausgezogen, und wird über die Schaltfläche 'Autozoom' im Suchdialog der Ausschnitt des Netzes verschoben, wurde bisher nicht neu gezeichnet, so dass die Markierung zwar in Bildmitte lag, aber nicht zum dargestellten Netz passte. Dieser Fehler wurde korrigiert. **(11598)**

Streckenhaltepunkt einfügen: Wurde auf einer Strecke innerhalb eines Koppelabschnitts ein Streckenhaltepunkt eingefügt, so konnte unter bestimmten Umständen die Kopplung gelöst werden. Dieser Fehler wurde korrigiert. **(11524)**

### **Sonstige Verfahren:**

Teilnetz schneiden: Das Schneiden eines Teilnetzes konnte fehlschlagen, wenn für die Versionsdatei die Datei-Eigenschaft 'Matrixdaten bei Bedarf aus Versionsdatei nachladen' gesetzt ist. Dieser Fehler wurde korrigiert. **(11408)**

### **Sonstiges:**

Aktivitätsprotokoll: Kein Absturz mehr, wenn bei eingeschaltetem Aktivitätsprotokoll ein Knoten ins Netz eingefügt wird. **(11751)**

### **Umlegung IV:**

- ICA-Berechnung: Wird eine ICA-Berechnung für eine Menge von Knoten durchgeführt und befinden sich darunter solche, die nicht mit ICA berechnet werden, so werden deren ICA-Berechnungsergebnisse (LOS, LOS mittlere Wartezeit) initialisiert. Dies spielt nur eine Rolle, wenn der Knoten vorher einmal mit ICA berechnet worden ist. **(11594)**
- ICA, signalisiert, HCM 2000: Bei der Berechnung des Faktors G\_f für Fahrstreifengruppen wurde fehlerhafterweise die Verlustzeit (loss time) ihrer Phase nicht berücksichtigt. Jetzt wird sie als Summe aus Gelb- und Allredzeit der Phase berücksichtigt, sofern die Zwischenzeitermittlung auf Gelb und Allred beruht, nicht auf der Zwischenzeitmatrix. Dies kann zu veränderten Ergebnissen bei der Umlegung mit ICA führen. **(11723)**
- Knotenwiderstandberechnung (ICA): Bei der Aufteilung der Belastung auf Fahrstreifen wurde die Anzahl der Geradeaus-Fahrstreifen bisher nicht überall korrekt berücksichtigt. Außerdem wurde der Spezialfall von geteilten Links-Geradeaus-Fahrstreifen mit 'split phasing' nicht berücksichtigt. Beide Fehler wurden korrigiert. **(11733)**

### **Umlegung ÖV:**

Kapazitätsbeschränkte Umlegung: Bei der kapazitätsbeschränkten fahrplanfeinen Umlegung wurden verschiedene Probleme behoben, vor allem im Zusammenhang mit mehreren gemeinsam umgelegten Nachfragesegmenten. **(11667)**

### **VISUM-Dateien:**

- ANM-Import: Beim ANM-Import wird das Detektorattribut "Length" nun auch korrekt importiert. **(11660)**
- Attributsdatei lesen für Linien: Es ist nicht mehr möglich, eine Attributsdatei für Linien mit dem Attribut Verkehrssystem einzulesen, in dem für das Verkehrssystem der Leerstring steht. **(11629)**
- Attributsdatei lesen: Beim Lesen von Attributsdateien wurden Attributsnamen im Zuordnungsdialog auf Englisch übersetzt, wenn es ein Attribut mit dieser ID an einem anderen Netzobjekt gibt, am Ziel-Netzobjekt aber nicht. Dieser Fehler wurde korrigiert. **(9757)**
- Warnungen beim Versionslesen: Bestimmte Warnungen, z.B. wegen ungültiger Streckenorientierungen, konnten trotz Abschalten der Warnungen gleicher Priorität nicht unterdrückt werden. **(11619)**
- Wiederherstellung von Fenstern: Dateien, die mit PTV Visum 12 gespeichert wurden und in denen ein Matrixeditor ohne Matrix geöffnet war, konnten mit PTV Visum 12.5 nicht geöffnet werden. Dieser Fehler wurde korrigiert. **(11702)**

### **Signifikante Änderungen**

### **Filter:**

Logik in hierarchischen Filtern: Wenn auf einer niedrigeren Ebene der Hierarchie eine Bedingung definiert ist, muss es, damit ein Objekt auf der höheren Ebene aktiv sein kann, untergeordnete Objekte auf der Ebene mit der Bedingung geben, die diese Bedingung erfüllen. Bisher konnte das Objekt auch ohne untergeordnetes Objekt auf der gefilterten Ebene aktiv sein. Gibt es auf der Ebene, auf der die Bedingung definiert ist, kein Objekt, sind jetzt folglich die übergeordneten Objekte niemals aktiv. **(10607)**

### **Nachfrageverfahren:**

Das AddIn 'Nested Demand Model' berechnete falsche Ergebnisse (auch für passive Bezirke) wenn die Option 'Nur aktive Bezirke' gewählt war. Durch diese Korrektur werden somit andere Ergebnisse (auch für die aktiven Bezirke) berechnet **(11725)**

### **Umlegung IV:**

Umlegung IV: ICA, signalisiert, HCM 2000: Bei der Berechnung des Faktors G\_f für Fahstreifengruppen wurde fehlerhafterweise die Verlustzeit (loss time) ihrer Phase nicht berücksichtigt. Jetzt wird sie als Summe aus Gelb- und Allredzeit der Phase berücksichtigt, sofern die Zwischenzeitermittlung auf Gelb und Allred beruht, nicht auf der Zwischenzeitmatrix. Dies kann zu veränderten Ergebnissen bei der Umlegung mit ICA führen. **(11723)**

### **12.52-01 [73346] 2012-10-11**

### **Neue Funktionen und Änderungen**

### **Benutzeroberfläche:**

Alle Symboleisten haben nun ein "Fortsetzen"-Steuerelement (kleines '>>' am rechten Rand), das immer dann angezeigt wird, wenn Steuerelemente der Symboleiste aufgrund von Platzmangel ausgeblendet werden. Durch Anklicken lassen sich die versteckten Elemente über ein Popup-Menü anzeigen. **(7370)**

### **Datenmodell:**

Relationen an POIs: Es gibt neue Relationen von POIs zu den zugeordneten POIs einer Kategorie. Analog zu den Relationen an Knoten, Strecken etc. gibt es eine eigene Relation je POI-Kategorie. **(11241)**

### **Dialoge:**

- Grafikparameter hinzulesen: Der Dialog ist nun größenveränderbar. Außerdem wurde die Sortierung korrigiert. **(11510)**
- Schriftarten: Im Dialog für Schriftarten innerhalb der verschiedenen Grafikparameter-Dialoge des schematischen Liniennetzplans (z.B. als eigenständiger Dialog für die Beschriftungen der Kantenverläufe) werden zwei Nachkommatstellen angezeigt, da die Bezugsgröße hier die Rastereinheit [re] ist und nicht [mm]. **(11474)**

### **Listen:**

- (Ober-)Bezirksbeziehungsliste: In dieser Liste werden nun die Funktionen Aggregieren und Gruppieren angeboten. **(11505)**
- Sortierung: Bei einer aufsteigenden Sortierung werden Leerwerte nun immer ganz an den Anfang gesetzt. **(11490)**

### **Matrixeditor:**

Listenansicht: Im Matrixeditor können Matrizen jetzt alternativ auch in Form einer Liste dargestellt werden. **(9224)**

### **Nachfrageverfahren:**

Über das neue Add-In Nested Demand Model wird ein leistungsfähiges Nachfragemodell basierend auf dem Nested Logit-Ansatz angeboten. Das Modell bietet u.A. die flexible Definition der Modelstrukturen und Alternativen, wahlweise absolute oder inkrementelle Berechnung, Untersützung der Wahl des Aktivitätszeitpunktes und Ausgleichsfunktionen über mehrere Nachfrageschichten hinweg. **(10724)**

### **Netzvergleiche:**

Versionsvergleich: In dem Fall, dass im Vergleichsnetz Objekte nicht 'in Auswahl' sind, wurde der Warnhinweis verbessert. Die betroffenen Objekte werden jetzt ebenfalls mit aufgelistet. **(11514)**

### **Schematischer Liniennetzplan:**

- Auswahl von Fahrten: Der Dialog zur Veränderung der Fahrtenauswahl in einem Zeitfenster wurde durch eine zusätzliche Option ergänzt, bei der die Auswahl um alle Fahrten reduziert wird, die die Zeit-Bedingung nicht erfüllen. Es kommen aber keine neuen Fahrten hinzu wie bei "exklusiv auswählen". **(11483)**
- Kanten anbinden bei Durchfahrt: Es ist neu möglich, Kanten nicht nur an Anschlussknoten anzubinden, an denen die Fahrplanfahrt hält (= einsteigen und/oder aussteigen erlaubt), sondern an allen Haltestellen, die als Anschlussknoten im Liniennetzplan vorkommen. Optional kann auf diese Menge noch ein Filter angewendet werden, so dass an Anschlussknoten angebunden wird, die entweder einen Halt darstellen oder das Filterkriterium in Form eines Attributwerts erfüllen. **(11561)**

### **Umlegung IV:**

ICA, signalisiert: Die Berechnung des kritischen Pfades bei RBC-Steuerungen wurde verbessert. Es wird nun darauf geachtet, dass nur Fahrstreifengruppen von solchen Signalgruppen (phases) als kritisch markiert werden, die zwischen in dem gleichen Barrierenpaar (barriers) zum gleichen Ring (ring) gehören. **(10892)**

### **Behobene Fehler**

### **Add-In:**

Google Maps: Bei der bisher verwendeten Version der Python-Bibliothek 'PyProj' gibt es geringe Abweichungen bei der Umrechnung von Koordinaten. Diese wirken sich aus, wenn man sich über das GoogleMaps-Add-In den Knoten anzeigen lassen möchte. Der Fehler tritt nicht bei allen Projektionen auf. Dieser Fehler wurde durch Austausch der Bibliotheksversion korrigiert. **(11506)**

### **ANM:**

Signalisierte Knoten: Beim ANM-Export werden Signalisierungsdaten für Knoten nur noch dann exportiert, wenn der Steuerungstyp signalisiert ist. **(11434)**

### **COM:**

- Fokuswechsel bei Ausführung von Skripten: Führt man in Visum ein Skript oder Add-In aus, insbesondere auch im Rahmen von Verfahren, dann bekam das Visum-Fenster bisher den Fokus, sofern Windows dies erlaubt. Dieses Verhalten ist nachteilig, wenn man parallel in einer anderen Anwendung arbeitet und wurde daher geändert. **(11560)**
- IGraphic.MaximizeNetWindow: Die Methode MaximizeNetWindow an IGraphic dockt die offenen Fenster in 12.5 nebeneinander im Hauptfenster, statt das Netzfenster zu maximieren. Dieses Verhalten wurde wie folgt bereinigt: Alle Fenster werden nun als Reiter angeordnet (wie bei einem Klick auf "Arrange windows as tabs") und das Netzeditor-Fenster wird aktiviert. Gibt es kein Netzfenster, wirft die Methode einen COM-Fehler. **(11628)**
- Map Matching: Das Map-Matching wurde in großen Netzen in allen Fällen, bei denen aufeinanderfolgende Koordinatenpunkte nahe beieinander liegen, erheblich beschleunigt. **(11279)**
- Methode Show() an Listen: Mehrmaliges Aufrufen der Methode Show() am gleichen Listen-Objekt (I...List) zeigt die Liste jeweils im gleichen Listenfenster an, anstatt immer neue Fenster zu öffnen. **(11484)**

### **Datenmodell:**

- Benutzerdefinierte Attribute: Wurde ein benutzerdefiniertes Attribut (BDA) in einem Formelattribut referenziert, schlug das Umbenennen des BDAs fehl mit der Meldung, dass kein Attribut mit dem neuen Namen gefunden wurde. Dieser Fehler wurde behoben. **(11605)**
- Matrix eines Nachfragesegments: Wird einem Nachfragesegment eine andere Matrix zugewiesen, so wird jetzt geprüft, ob diese den richtigen Netzobekttyp-Bezug hat. **(11620)**
- Taktzeit: Kein Absturz mehr bei Anforderung des Taktmusters für eine Taktfahrtengruppe, die nur eine oder zwei Fahrplanfahrten enthält. Dies konnte sowohl im Fahrplaneditor-Tableau als auch bei Beschriftung im schmetaischen Liniennetzplan der Fall sein. **(11539)**
- Umbenennung von Attributen: Werden Attribute verändert, aktualisieren sich jetzt die Verwender der Attribute, also beispielsweise Filter oder Listen. Solche Veränderungen eines Attributs können darin bestehen, dass die Definition eines Formelattributs verändert wird, aber auch darin, dass ein Netzobjekt umbenannt wird, welches als Subattribut in der Attribut-ID auftritt. **(11317)**

### **Dialoge:**

- Grafik-Parameter des schematischen Liniennetzplans: Das Grid auf der Anschlussknoten-Seite im Dialog für die Grafikparameter (Variante für einheitliche Darstellung) skaliert jetzt bei Größenänderungen des Dialogs mit. **(11458)**
- Inaktive Zellen in Grafikparameter-Dialogen: Inaktive Zellen in Klassifizierungsgrids der verschiedenen Grafikparameter-Dialoge werden nicht mehr mit Graustufenverlauf, sondern nur noch mit zwei Graustufen dargestellt, um sie besser von aktiven Zellen, deren Hintergrundfarbe eine Graustufe ist, unterscheiden zu können. **(11550)**
- Linearkombinationen in diversen Dialogen: Wenn man im Dialog "Nutzendefinition" im Kontext verschiedener Verfahren eine Zeile markiert und auf Löschen drückt, wurde bisher unabhängig von der Markierung stets die letzte Zeile gelöscht. Dieser Fehler wurde korrigiert. **(11617)**
- ÖV-betriebliche Kennzahlen: Die Farbe des Reiters Infrastrukturkosten passt sich nun sofort korrekt an, nachdem man auf der Seite Häkchen umgeschaltet hat. Er ist genau dann rot, wenn etwas gerechnet wird. **(11515)**
- Tabellen mit sehr vielen Einträgen. In bestimmten Dialogen, Beispiel: Rechnen allgemeine Verfahrenseinstellungen - Analysezeiträume, konnte es bei sehr vielen Einträgen (>1800) zum Absturz kommen. Dieser Fehler wurde behoben. **(11498)**
- Verfahrensparameterdialog Kalibri: Die Eingabe von Werten in das Grid des Verfahrensparameterdialogs des Verfahrens 'Gravitationsparameter schätzen (Kalibri) wurde bisher nicht zuverlässig übernommen. Dieser Fehler wurde korrigiert. **(11501)**

### **Fahrplaneditor:**

- Bearbeitung von Zellen: Wird eine Zelle über die Pfeiltasten oder "TAB" ausgewählt, ist nun auch eine direkte Texteingabe möglich. **(11466)**
- Kontextmenü: Hatte der Fahrplaneditor nicht den Fokus, so waren die Kontextmenüs im Tableau fehlerhaft - es fehlten Einträge. Dieser Fehler wurde behoben. **(11533)**

### **Filter:**

Filterstatus bei abhängigen Filtern: Unter bestimmten Umständen wurde der Filterstatus von Objekten teilweise nicht aktualisiert, wenn es Abhängigkeiten zu anderen Filtern gibt. Dieser Fehler wurde behoben. **(11553)**

### **Grafik:**

- Internetkarten: Beim Abruf einer größeren Menge von Karten in einem Request konnte es beim darauf folgenden Request zum Absturz kommen. Dieser Fehler wurde behoben. **(11591)**
- Skalierung von Balken. Bei der automatischen Skalierung von Balken wird nicht das Netzmaximum sondern das Maximum des Betrags der Attributswerte verwendet. Beispiel: Bei Werten von -200 bis 150 wird der Wert 200 verwendet. Beim Zeichnen im Netzfenster funktionierte das korrekt, es wurde jedoch ein Anzeigefehler im Balken-Dialog korrigiert. **(11391)**

### **Hauptfenster:**

- In diversen Views zoomen die Tasten Bild-Auf bzw. Bild-Ab nun analog zum Netzeditor, so dass die Bedienung per Tastatur erleichtert wurde. Bisher wurde die Ansicht verschoben (scrollen). Die betroffenen Views sind: Schematischer Liniennetzplan, Umlaufblockdarstellung, Grafischer Bildfahrplan, Grünbanddarstellung und Matrixvergleich. **(11631)**
- Reaktion auf Benutzerinteraktion: Nach folgenden Schritten war Visum nicht mehr bedienbar: Visum-Fenster maximieren (z.B. eine Liste oder den Verfahrensablauf), dann "Computer sperren", dann "Benutzer wechseln" wählen, und sich unter seinem (noch aktiven) Account wieder anmelden. Dieser Fehler wurde behoben. **(11549)**
- Tastenkombinationen zum Blättern: Die Tastenkombinationen 'Strg + Tab' sowie 'Strg + Umschalt + Tab' zum Blättern zwischen den Views funktionieren wieder. **(11610)**

### **Knoteneditor:**

ICA-Bericht nach Excel exportieren: Diese Funktion steht nun wieder zur Verfügung. **(11657)**

### **Listen:**

Fahrplanfahrtabschnitte: Änderte man die Auswahl auf "Alle", dann wurde die Änderung zunächst nicht übernommen. Erst, wenn man zunächst eine konkrete Fahrplanfahrt auswählte und danach "Alle" wählte, wurde die Änderung übernommen. Dieser Fehler wurde behoben. **(11520)**

### **Nachfrageverfahren:**

Dialog "Parameter EVA-Verkehrserzeugung": Die Tabelle im Dialog "Parameter EVA-Verkehrserzeugung" war manchmal fehlerhafterweise leer. Dieser Fehler wurde behoben. **(11587)**

### **Netzeditor:**

Hand-Modus mit Leertaste: Wird im Modus Linien, Systemrouten oder IV-Wege der Ausschnitt durch Drücken der Leertaste verschoben, wechselte der Fokus beim Loslassen der Leertaste bisher in die Eingabezeile des Linien- (Systemrouten-, IV-Wege) Auswahldialogs. Dieser Fhler wurde korrigiert. **(11517)**

Linienroute digitalisieren: Bisher konnte beim Digitalisieren von Linienrouten ein Profilpunkt verloren gehen, obwohl er fixiert ist. Dies trat nur dann auf, wenn der gleiche Knoten oder Haltepunkt mehrfach überfahren wurde. Dieser Fehler wurde korrigiert. **(11383)**

### **ÖV-betriebliche Kenngrößen:**

- Hochrechnung benutzerdefinierter Attribute: Kein Absturz mehr, wenn beim Hochrechnen benutzerdefinierter Attribute sinnlose Attribute verwendet werden, in die nicht ohne weiteres Werte geschrieben werden können, wie beispielsweise die Nummer des Fahrplanfahrtabschnitts. **(11470)**
- Servicekilometer und Servicezeit bei Kopplungen: Liegen Kopplungen vor, so wurden bisher die Kennzahlen Servicekilometer und Servicezeit an Strecken nicht richtig berechnet. Dieser Fehler wurde korrigiert. **(11556)**

### **Schematischer Liniennetzplan:**

- Attribut "Richtung": Das Attribut lieferte an gerichteten Kantenverläufen bei explizit gerichteter Aggregation fälschlicherweise immer den Wert "Hinrichtung". Dieser Fehler wurde behoben. **(11508)**
- Ausschnitt setzen beim Versionslesen: Der sichtbare Ausschnitt (virtual bounding box) im Liniennetzplan wird jetzt beim Versionslesen richtig wiederhergestellt. Vorher wurde der sichtbare Ausschnitt immer deutlich verschoben. **(11511)**
- Beschriftung von Anschlussknoten: Das Abschalten der einzelnen Komponenten der Beschriftung eines Anschlussknotens funktionierte bisher nicht zuverlässig. Dieser Fehler wurde behoben. **(11604)**
- Fahrtenauswahl in Zeitfenster: Wenn ein Zeitfenster einen Nachtsprung enthält, wurde bisher ein Teil der Fahrplanfahrten nicht berücksichtigt. Dieser Fehler wurde korrigiert. **(11554)**
- Gekoppelte Fahrten: Bei allen Attributen, die die Frequenz beschreiben, gehen gekoppelte Fahrten (d.h. die Fahrzeitprofile sind gekoppelt und die Abfahrt erfolgt gleichzeitig) nur als eine Fahrt ein. Dies gilt auch für die Bestimmung von Taktmustern. **(11497)**
- Ringlinien: Bei Ringlinien konnte der Zugriff auf Belastungsattribute zum Absturz führen. Dieser Fehler wurde behoben. **(11531)**
- Schließen der View: Das Schließen des schematischen Liniennetzplans wurde beschleunigt. **(11518)**
- SVG-Export: Beim SVG-Export für Illustrator oder Inkscape werden Beschriftungen nun auch abhängig vom Skalierungsfaktor korrekt positioniert. Pfeilspitzen an Kantenverläufen werden nicht mehr gespiegelt dargestellt. Senkrechte Balkenbeschriftungen werden nicht mehr nach unten versetzt dargestellt. Die Endknotenbeschriftung an Kantenverläufen wird auch dann korrekt dargestellt, wenn sie senkrecht ist. **(11489)**
- SVG-Export: Beim SVG-Export wurde für jede Klasse einer äußeren Klassifizierung ein Group-Tag geöffnet, die alle identische IDs haben. Die IDs der group-Tags darf aber nicht mehrfach vorkommen, da sonst die Ebenensteuerung nicht funktioniert. Dieser Fehler wurde behoben. **(11551)**
- Umsteigerbalken: Die Umsteigerbalken sind nun auf der richtigen Seite. **(11552)**

### **Sonstiges:**

Umsteigeruhr: Beim Zeichnen der Umsteiger-Uhr werden passive Bedienungsgruppen nun anders gezeichnet als aktive. Außerdem reagiert die Darstellung nun auf eine Änderung des Filters, auch wenn die Fahrtauswahl auf "nur aktive" steht. **(11596)**

### **Szenariomanagement:**

- Installation SQL Server Compact: Wenn die Komponente SQL Server Compact nicht richtig installiert ist, gibt Visum nun eine bessere Fehlermeldung aus mit dem Hinweis, Visum neu zu installieren oder aber diese Komponente manuell zu installieren. **(11412)**
- Kennziffern: Kein Absturz mehr beim Anlegen von Szenario-Kennziffern, wenn es mehrere Kennziffern gibt, bei denen sich in der Attribut-ID nur Ziffern (0-9) unterscheiden. **(11542)**
- Projektverzeichnisse: Projektverzeichnisse wurden beim Anlegen eines Projektes nicht richtig gesetzt. Das Öffnen eines existierenden Projektes war nicht betroffen. Dieser Fehler wurde korrigiert. **(11530)**

### **Umlaufbildung:**

Verkürzte Wende und Wende innerhalb einer Fahrt: Wenn von einem Fahrtabschnitt sowohl eine reguläre Kurzwende (d.h. auf einen Fahrtabschnitt einer anderen Fahrt mit verkürzten Wendezeiten) als auch eine Kurzwende auf einen nachfolgenden Fahrtabschnitt der gleichen Fahrt möglich ist, wurden bisher unnötig viele Fahrzeuge benötigt. Gleiches galt, wenn verschiedenartige eingehende Wenden von vorausgehenden Fahrtabschnitten möglich waren. Dieser Fehler wurde korrigiert. **(11526)**

### **Umlegung IV:**

- Mindestanzahl Iterationen bei LUCE: Aufgrund der 5 fest eingestellten Warmstartiterationen mit reduzierter Nachfrage wurde bisher die Anzahl Iterationen bei der Berechnung auf mindestens 6 gesetzt. Dieser Fehler wurde korrigiert. Auch wird das Umlegungsergebnis bei Abbruch während der ersten 5 Iterationen jetzt nicht mehr gelöscht. **(11647)**
- MPA: In der Universion konnte es bei der Umlegung mit MPA zum Absturz kommen. Dieser Fehler wurde behoben. **(11532)**
- Umlegung mit ICA: Bei der Umlegung mit ICA wurde für Knoten mit geregelter Vorfahrt fehlerhafterweise immer die Methode nach HCM 2000 verwendet, selbst wenn in den allgemeinen Verfahrenseinstellungen HCM 2010 eingestellt war. Dieser Fehler wurde behoben. Die Änderung führt unter Umständen zu veränderten Berechnungsergebnissen bei der Umlegung mit ICA. **(11578)**

### **Umlegung ÖV:**

Kapazitätsbeschränkte fahrplanfeine Umlegung: Bei Verwendung eines zweiten Suchschritts wurde unter Umständen die Iteration zu früh abgebrochen. Dieser Fehler wurde korrigiert. **(11555)**

### **VISUM-Dateien:**

- Attributsdateien: Aus der Liste für Systemroutenelemente geschriebene Attributsdateien lassen sich nun auch wieder einlesen. Auch das Arbeiten mit der Zwischenablage funktioniert nun korrekt. **(11601)**
- Linienrouten additiv einlesen: Werden beim additiven Netzlesen oder Modelltransferdatei-Lesen Haltepunkte so verändert, dass Linienrouten automatisch angepasst werden, dann stimmen die Werte von internen Indizes nicht mehr mit den tatsächlichen Indizes überein. Wurde anschließend ein Linienrouten-Verlauf gelesen, der mit dem angepassten Verlauf topologisch übereinstimmt, dann blieben bisher fälschlicherweise diese ursprünglichen Indizes erhalten. In einer anschließend gelesenen Tabelle von Fahrzeitprofilelementen wurden dann referenzierte Linienroutenelemente mit falschen internen Indizes nicht gefunden. Dieser Fehler wurde korrigiert. **(11602)**
- Modelltransferdatei: Es ist nun auch möglich, gerichtete Haltepunkte in ungerichtete zu konvertieren. **(11548)**
- Netz- und Attributsdatei: In Netz- und Attributsdateien (sowie in Listen) wurde die Zahl 2147483647 als Netzobjekt-Nummer fälschlicherweise durch MAX ersetzt. Dieser Fehler wurde behoben. **(11540)**
- Netzdatei, benutzerdefinierte Attribute: Beim Lesen einer Datei, die ein benutzerdefiniertes Attribut mit Standardwert "leer" enthält, wurden die Werte der Objekte auf 0 gesetzt, wenn das Attribut nicht in der Tabelle des jeweiligen Objekts aufgeführt war. Dieser Fehler wurde behoben. **(11482)**

### **Signifikante Änderungen**

### **Umlegung IV:**

Umlegung mit ICA: Bei der Umlegung mit ICA wurde für Knoten mit geregelter Vorfahrt fehlerhafterweise immer die Methode nach HCM 2000 verwendet, selbst wenn in den allgemeinen Verfahrenseinstellungen HCM 2010 eingestellt war. Dieser Fehler wurde behoben. Die Änderung führt unter Umständen zu veränderten Berechnungsergebnissen bei der Umlegung mit ICA. **(11578)**

### **12.52-00 [72431] 2012-09-09**

### **Neue Funktionen und Änderungen**

### **Add-in:**

- Die Schreibweise von englischen Add-in Namen ist vereinheitlicht worden. **(10776)**
- Add-Ins allgemein: Wenn Parameter ungültig sind (z.B. Matrix mit der ID existiert nicht mehr etc.), erfolgt jetzt stets eine Meldung an den Benutzer. **(10719)**
- Die Benutzeroberfläche des Add-Ins 'Trip Generation Balancing' wurde optimiert. **(10014)**
- Es gibt ein neues Add-in zur Erstellung eines IV-Umlegungsberichts. Das Add-in kann direkt an eine IV-Umlegung gekoppelt werden und erzeugt je nach Einstellungen eine Excel Datei und/oder ein PDF Dokument mit Ergebnissen der Umlegung. **(10766)**
- Hilfe-Dateien liegen nun auch im PDF-Format vor. **(1944)**
- Isoc2POI: Das Grid wurde überarbeitet. **(10282)**
- Isoc2SHP: Die Berechnung wurde deutlich beschleunigt. **(10126)**
- Matrix-Convolution: Es gibt nun eine neue Option, nach der die Via-Zone-Matrix nicht mehr eine Ausgabe ist, sondern eine Eingabe. **(9002)**
- Neues Add-In: Es gibt ein neues Add-In, mit dem es möglich ist, die Pfadeinträge in sys.path um die richtigen Pfade zum PythonModules-Ordner zu erweitern. **(10158)**
- Umschaltung der Sprache: Beim Umschalten der Sprachen in VISUM gehen die abgespeicherten Add-In Parameter nun nicht mehr verloren. **(10333)**
- VisumPy.Matrices: Ist die Ziel-Oberbezirksnummer Null für einen Bezirk, so wird er nicht aggregiert. **(10436)**

### **Benutzeroberfläche:**

- Das Fenstersystem von PTV Visum wurde modernisiert. Alle Fenster wie Listen, Knoteneditor, Matrixbaum oder Schnellansicht werden zunächst als Reiter in bestimmten Bereichen des Rahmenfensters dargestellt. Von dort lassen sie sich herausziehen und beliebig gruppiert an anderer Stelle im Visum-Rahmenfenster andocken. Weiterhin ist es möglich, solche Fenster(-gruppen) aus dem Visum-Rahmenfenster heraus zu ziehen und z.B. auf einem zweiten Monitor anzuordnen. Um schnellen Zugriff auf die wichtigsten Funktionen und eine klare Zuordnung zu gewährleisten, wurden die Funktionen mit direktem Bezug zu einem Fenster (wie z.B. Zoomen) auf Symbolleisten innerhalb der verschiedenen Fenster verlegt. Das Visum-Rahmenfenster enthält nur noch Schaltflächen für globale Funktionen. **(7800)**
- Die Symboleiste Analysezeitintervalle kann nun auch ausgeblendet werden, wenn Analysezeitintervalle definiert sind. Über das Menü Ansicht-->Symboleisten-->Analysezeitintervalle kann zwischen den drei Modi Sichtbar,Unsichtbar und Automatisch gewählt werden, wobei Automatisch der bisherigen Funktionsweise entspricht. **(6159)**
- Für Menüeinträge, die auch als Schaltflächen auf Symbolleisten verfügbar sind, werden jetzt auch in den Menüs die entsprechenden Symbole angezeigt. **(5838)**
- In der Schnellansicht kann nun für jedes Attribut eine Aggregationsfunktion (Summe, Durchschnitt, Verketten,...) gewählt werden, mit der die Werte der Objekte bei einer Mehrfachauswahl zusammengefasst werden. **(1259)**
- Menüs: Die Funktionen 'Drucken', 'SVG-Export' und 'Screenshot' für Views (Fahrplaneditor, Grünbanddarstellung, Schematischer Liniennetzplan, Umsteiger-Taktdarstellung) werden jetzt im View-spezifischen Menü (ganz rechts) sowie - soweit möglich - in einer der View-spezifischen Toolbar angeboten. Für den Netzeditor befinden sich diese Funktionen im 'Datei'-Menü, da es kein View-spezifisches Menü gibt. **(11257)**

### **COM-API:**

- An der COM-API steht eine neue Funktionalität zur Verfügung, die die Entwicklung von eigenen Importern für Daten aus anderen Quellformaten deutlich vereinfacht. Dazu kann mit Visum.Net.CreateMapMatcher ein konfigurierbares MapMatcher-Objekt erzeugt werden, mit dessen Hilfe Punktfolgen, die z.B. Verläufe von ÖV-Fahrten, FCD-Daten oder auch die Kantenverläufe eines externen Netzes darstellen, auf das in Visum geladene Netz verort und die IDs und relativen Positionen der am besten passenden Netzobjekte abgefragt werden können. **(10306)**
- Bei der Initialisierung einer Formelmatriz erhält die Matrix nun eine leere Formel. **(10656)**
- Beim Anlegen von Netzobjekten, muss nun für die meisten Netzobjekttypen in der Add<7i>-Methode der Schlüssel des neuen Objektes nicht mehr explizit vorgegeben werden. Wird stattdessen der Wert 0 angegeben, erzeugt Visum selbst einen gültigen Schlüsselwert. Dies gilt für alle Netzobjekttypen mit einteiligem numerischen Schlüssel. **(5463)**
- Die Methode Visum.CalcPartNet wurde zur Besseren Übereinstimmung mit der Bezeichung an der Benutzeroberfläche in Visum.CalcSubNetwork umbenannt. Zur Wahrung der Abwärtskompatibilität bleibt die alte Methode zunächst als 'deprecated' erhalten. **(10279)**
- Durch die Änderungen an der Protokollierung von Verfahrensabläufen und Fehlermeldungen (10811) enthält der Container Visum.Messages nun ALLE Meldungen der entsprechenden Priorität, nicht mehr nur die an der Benutzeroberfläche unterdrückten. **(7212)**
- GetNearestLink: Die COM-Schnittstelle wurde so erweitert, dass für die Ausführung der Methode GetNearestLink ein Zwischenspeicher (Cache) aktiviert werden kann, der die Ausführung der Methode bei mehrfachen Aufrufen deutlich beschleunigt. **(2346)**
- GetNearestLink: Die Methode berücksichtigt nun auch die eingestellte Projektion. **(10896)**
- Histogramm, Intervalle auslesen: Die Änderung der Intervallgrenzen wirkt sich nun auf alle Matrizen aus, nicht nur auf eine. **(6160)**
- IExecuteScriptPara: Es wurde eine Zugriffsmethode von Ioperation nach IExecuteScriptPara ergänzt. Damit ist das Attribut 'FileName' zugänglich geworden. **(10284)**
- Klassifizierte Linienbalken: Die Klassifizierung der Linienbalken ist nun auch über die COM-Schnittstelle verfügbar. Ferner kann diese Klassifizierung wie alle anderen über eine 'Bearbeiten'-Schaltfläche eingerichtet werden. **(10178)**
- Leerwerte in Attributen werden jetzt als leere Variants zurück gegeben. **(10423)**
- Über die neue Methode IOperation.AssignmentInitParameters() kann auf die Parameter des Verfahrens 'Init Umlegung' zugegriffen werden. **(10681)**
- Über einen neuen optionalen Parameter an der Methode Visum.Graphic.Plot() kann der Name des Druckjobs gesetzt werden. **(10657)**

### **Datenmodell:**

- Bei der Konvertierung von Ffließkommazahlen in Ganzzahlen wird nun durchgängig (insbesondere an der COM-Schnittstelle) gerundet. **(10256)**
- Beim Bearbeiten von Fahrzeitprofilen können Profilpunkte nun auch innerhalb von Koppelbereichen ein- und ausgeschaltet werden. **(10055)**
- Benutzerdefinierte Attribute können nun leer sein (keinen Wert enthalten). **(10560)**
- Das Datenmodell für Kreisverkehre in Visum wird angepasst, so dass die Daten direkt zur Visualisierung und Simulation in PTV Vissim übernommen werden können. Am Knoten werden die neuen Attribute Fahrstreifenbreite im Kreisverkehr, Kreisverkehrs-Ausgangsradius und Geschwindigkeit im Kreisverkehr angelegt. Die Attribute ICA Eingeschriebener Kreis-Durchmesser, ICA Eingangsradius, ICA Eingangsbreite, ICA Eingangs-Halbweite, ICA Aufweitungslänge, ICA Eingangswinkel, ICA Steigungs-Trennung sowie Kimber-Hollis c-faktor werden von Strecken an die Knotenarme verschoben. **(10347)**
- Der Zugriff auf die Relation von einem Netzobjekt zu POIs wurde beschleunigt. **(10784)**
- Detektoren können nun alternative zur Positionierung auf Strecke/Spur/Relativposition auch im Knotenbereich über Knotenarm/Fahrstreifen/Haltelinienabstand positioniert werden. Über neue Attribute können solche Detektoren im Knotenbereich einer LSA zugewiesen und Daten wie zugeordnete Verkehrssysteme oder die Kanalnummer hinterlegt werden. Die Erfassung und Bearbeitung der Daten erfolgt im Knoteneditor. So können im Visum-Modell die Daten zur Versorgung einer Mikrosimulation oder von Verkehrsmanagementsystemen optimal vorgehalten und gepflegt werden. **(7734)**
- Die Attribute 'Quell/ZielAnbAnteil IV verwenden' für Bezirke sowie ''Hat IVSys' für Anbindungen wurden an das Modul 'Benutzeroberfläche IV' gebunden und erscheinen nun in der Kategorie 'Input IV' bzw. 'Output IV' der Attributauswahl. **(1314)**
- Die Attribute "Anzahl Fahrstreifen" und "Fahrstreifen" an Detektoren wurden in "Anzahl Fahrstreifen auf Strecke" und "Fahrstreifen auf Strecke" umbenannt. **(10914)**
- Die Attribute "IstUmsetzLinie" ans Linienrouten und "Maut-IVSys" für Streckentypen werden nicht mehr verwendet und aus dem Datenmodell entfernt. **(4534)**
- Eine neue beidseitige 1:1-Relation zwischen Netzstatistik und Netz erlaubt den wechselseitigen Zugriff auf Attribute, um z.B. benutzerdefinierte Netzattribute in der Netzstatistik anzuzeigen oder über COM auf die Netzstatistik zuzugreifen. **(11043)**
- Es gebit eine neue Relation vom Verkehrstag zu allen Fahrplanfahrtabschnitten, die diesen Verkehrstag verwenden. **(10071)**
- Es ist nun möglich, aggregierte Analysen über mehrere Analysezeitintervalle hinweg durchzuführen. Dazu werden zusätzliche 'künstliche' Analysezeitintervalle definiert und diesen beliebige Kombinationen von regulären Analysezeitintervallen sowie eine Aggregationsfunktion zur Aggregation der Attributwerte zugewiesen. **(10447)**
- Es ist nun möglich, Streckentypen als 'streng' zu definieren und so die konsistenz der Streckenattribute mit den Vorgaben im Streckentyp zu gewährleisten. Wird der Streckentyp einer Strecke auf einen Streckentyp mit dieser Eigenschaft gesetzt, so werden automatisch die Vorgaben des Streckentypes für die verschiedenen Attribute übernommen. **(8123)**
- Fahrtanpassung beim Verlängern von Linienrouten: Optional können Fahrplanfahrten beim Verlängern von Linienrouten in ihrer Ausdehnung beibehalten werden. Bisher wurden Fahrplanfahrten, die ab dem Startpunkt bzw. bis zum Endpunkt verkehren, immer zusammen mit der Linienroute bis zum neuen Start- bzw. Endpunkt verlängert. **(10122)**
- Formelmatrizen: Die Berechnung von Summen und Diagonalsumme wurde beschleunigt. **(10521)**
- Für 1:N-Relationen stehen die zusätzlichen Aggregationsfunktionen 'Verschiedene' bzw. 'VerschiedeneAktive' zur Verfügung. Sie geben eine Auflistung der gefundenen Attributwerte ohne Duplikate zurück, vergleichbar der Aggregationsfunktion 'Häufigkeit' ohne die Häufigkeiten. **(594)**
- Für ÖV-Teilwege wird eine neue Relation zu den auf dem Teilweg benutzten und abgerechneten Tarifzonen angeboten. **(2092)**
- Haltepunkte: Neues Attribut 'IstTerminalFürFahrtabschnitt', welches die terminalen Haltepunkte im Sinne der Umlaufbildung kennzeichnet. **(10289)**
- Linienrouten können nun auch auf Linien umgehängt werden, die einem anderen Verkehrssystem zugeordnet sind. Die Auswahl im Dialog Linienroute bearbeiten ist nicht mehr auf Linien mit dem gleichen Verkehrssystem beschränkt. Bei Bedarf werden die verwendeten Netzobjekte (Strecken, Haltestellen) für das neue Verkehrssystem geöffnet. **(8610)**
- Netzstatistik: Über die Netzstatistik können neue Kenngrößen abgerufen werden, die insbesondere als Kennziffern zur Szenariobewertung von Bedeutung sind. Als berechnete Attribute des Netzes stehen nun zusätzlich die Matrixsummen pro Matrix bereit. Ist mindestens ein Nachfragemodell definiert und die Moduswahlmatrizen berechnet, werdenweiterhin die Modal Split-Anteile an der Gesamtnachfrage für alle Modi als Netzattribute ausgewiesen. **(3574)**
- ÖV-Wege können nun benutzerdefinierte Attribute tragen. Diese Attribute können in Listen angezeigt (nicht bearbeitet!) und z.B. im neuen Filter für ÖV-Wege genutzt werden. Allerdings können Werte für diese Attribute lediglich im Rahmen der ÖV-Umlegung aus Verbindungsdateien (\*.con) gelesen werden. Diese Dateien müssen dazu durch externe Programme entsprechend generiert worden sein. **(6081)**
- POI-Kategorien: Eine POI-Kategorie gilt nur dann als aktiv, wenn sie aktive POIs enthält. Insbesondere kann man durch setzen eines Filters auf POIs bestimmter Kategorien eine Netzdatei schreiben, die nur die Daten der aktiven POIs und deren Kategorie-Definitionen enthält. **(10857)**
- Polygonlänge der IV-Wege: Das Objekt 'IV-Weg' hat ein neues Attribut 'Länge Polygon' welches auf dem gleichnamigen Attributen der Strecken sowie der "Länge Luftlinie" der optional vorhandenen Anbindungen basiert. **(11223)**
- Propagierung: Die propagierte Streckenbelastung ohne Messwertberücksichtigung kann ausgegeben werden. **(10451)**
- RBC-Steuerungen: Das amerikanische Steuerungsmodell RBC (Ring-Barrier-Controller) wurde vollständig ins Datenmodell übernommen. **(10486)**
- Relationen auf POIs: Parallel zu den existierenden Relationen auf POIs (z.B. von Strecken) gibt es zusätzlich neue Relationen auf die POIs einer Kategorie. **(2339)**
- Systemrouten: Das Einfügen der Gegenrichtung einer Systemroute ist jetzt auch dann in gleicher Weise möglich wie bei Linienrouten, wenn der Start- oder Endhaltepunkt ein gerichteter Streckenhaltepunkt ist. **(9386)**
- Umstiegs- und Einstiegsfahrpreise werden nun von Tarifsystem nach Tarifsystem modelliert, statt wie bislang von Tarifsystem nach Fahrkartenart. **(4073)**

### **Dialoge:**

- Beim Einfügen von POIs kann die Kategorie auch im Dialog zur Kategorieverwaltung gewählt werden. **(10750)**
- Defaults für Linien- und Wegebalken: Für Linien- und Wegebalken kann nun in den Grafikparametern eine Standardfüllung vorgegeben und definiert werden, ob diese standardmäßig gezeichnet werden sollen. Für neue Linienrouten, Fahrzeitprofile etc. bzw. beim Laden von Grafikparametern, in denen nicht für alle vorhandenen Linien etc. Einstellungen definiert sind, werden nun diese Standardwerte verwendet (bisher wurden sie immer ausgeblendet). **(1317)**
- Der Dialog zur Einstellung der Grafikparameter ist jetzt größenveränderlich. Wird der Dialog stark verkleinert, geben Scrollleisten Zugriff auf verdeckte Steuerlemente. **(4262)**
- Dialog 'Fahrplanfahrt einfügen': Beim Start des Dialogs steht der Fokus im Feld 'Name', nicht mehr im Feld 'Nummer'. **(10459)**
- Dialog 'HAFAS-Import' Die Liste der Verkehrssysteme auf der gleichnamigen Dialogseite kann nach allen Spalten sortiert werden. **(10418)**
- Dialog 'ÖV-Fahrpreise': Die Liste auf der Dialogseite Nachfragesegmente zeigt zur besseren Verständlichkeit und Sortierbarkeit auch den Namen des Tarifsystems an. Außerdem wird die Rückfrage beim Einfügen eines Tarifsystems, welche Linien zugeordnet werden sollen, nur noch gestellt, wenn auch Linien im Netz sind. **(10683)**
- Dialog Hafas-Daten importieren, Seite 'Dateien': Die Spaltenbreite für die Pfade ist jetzt veränderlich. **(10921)**
- Dialog Umlaufparameter, Verkehrssysteme. Der Dialog arbeitet nun deutlich schneller und der Speicherverbrauch ist deutlich geringer. **(9579)**
- Die Anordnung der Elemente in den Dialogen für die Verfahrensparameter der Kenngrößenberechnung im IV und ÖV wurde optimiert und die Matrixliste vergrößert. **(3819)**
- Die Attributauswahl im Dialog Mehrfach-Ändern kann nun zwischen der klassischen, alphabetischen und hierarchischen Ansicht umgeschaltet werden. **(9384)**
- Die Benennung von Schaltflächen in diversen Dialogen und Kontextmenüs wurde vereinheitlicht und heißen jetzt Bearbeiten bzw. Löschen. **(10853)**
- Die Benutzeroberfläche zum definieren der Kombination von Matrizen und Vektoren (im Verfahren und an andere Stellen) wurde auf modernere Steuerelemente umgestellt, so dass dort Funktionen wie Copy&Paste und simultanes Ändern mehrerer markierter Zellen zur Verfügung stehen. **(3232)**
- Die Benutzeroberfläche zur Bearbeitung der Grafikparameter zur klassifizierten Darstellung von Linienobjekten (Strecken, Anbindungen,...) wurde neu gestaltet. Die wichtigsten Einstellungen können nun direkt in der tabellenartigen Übersicht verändert werden, die auch das simulatane Ändern mehrerer Werte und Copy&Paste unterstützt. **(6352)**
- Die Benutzeroberfläche zur Bearbeitung der Grafikparameter zur klassifizierten Darstellung von Punktund Flächenobjekten (Bezirke, Haltestellen,...) wurde neu gestaltet. Die wichtigsten Einstellungen können nun direkt in der tabellenartigen Übersicht verändert werden, die auch das simulatane Ändern mehrerer Werte und Copy&Paste unterstützt. **(7753)**
- Die Bezeichnungen der Netze in den Dialogen für Modelltransfer-Dateien und für den Netzvereinigungsmodus haben sich in Netz 1 und Netz 2 geändert. **(10708)**
- Die Parameterdialoge der taktfeinen und fahrplanfeinen Umlegung wurden auf der Basisseite angepasst. Beschreibungen zu den Einträgen unter Quell- bzw. Ziel-Bezirke und Betrachtete Relationen wurden ergänzt, um deren Wirkungsweise zu verdeutlichen. **(10720)**
- Im Dialog 'Linienroute bearbeiten' werden jetzt auf der Seite 'Verlauf und Fahrzeitprofile' im rechten Bereich aktive und passive Fahrzeitprofile visuell unterschieden, indem der Name passiver Fahrzeitprofile auf dem entsprechenden Reiter kursiv geschrieben wird. Zusätzl weist der Tooltip auf den Zustand hin. **(3243)**
- Im Dialog zur Auswahl der Attributgruppen beim Netz schreiben ist nun eine Mehrfachauswahl der Attributgruppen möglich, um schneller die Attributauswahl zu verändern. **(10399)**
- In diversen Dialogen wurde die tabellarische Darstellung von Daten auf modernere Steuerelemente umgestellt, so dass dort Funktionen wie Copy&Paste und simultanes Ändern mehrerer markierter Zellen zur Verfügung stehen.

Betroffen sind die Dialoge:

- Bezirk/Oberbezirk bearbeiten (Seite 'Nachfrage')
- Anbindungen bearbeiten (Seite 'Verkehrssysteme')
- Parameter des Verfahrens 'Attribut ändern'
- Parameter des Verfahrens 'ÖV-Umsetzmatrix'
- Parameter des Verfahrens 'Direktumlegung'
- Parameter des Verfahrens 'Umlegungsanalyse'
- Parameter des Verfahrens 'IV-Kenngrößenmatrix berechnen'
- Parameter des Verfahrens 'ÖV-Kenngrößenmatrix berechnen'
- Benutzerdefniertes Formelattribut bearbeiten **(2035)**
- Inaktive Zellen in Parametertabellen werden nun visuell kenntlich gemacht. **(11356)**
- Mehrfach-Bearbeiten, Verkehrssysteme, Attribut konstant belegen. Der Dialog wurde um zwei Buttons ergänzt, mit deren Hilfe man die betroffenen Netzobjekte für alle Verkehrssysteme mit einer Aktion öffnen oder schließen kann. **(10179)**
- Parameterdialoge für Nachfrageverfahren, EVA-Bewertung: Im Subdialog "Aufwandsarten festlegen" wird nun die Auswahlmöglichkeit "keine" angeboten. **(10599)**
- Überblicksdialog für Aliase: Ein Überblicksdialog zur Verwaltung aller Aliase des Netzes wird angeboten (im 'Netz'-Menü). **(8277)**
- Verfahrensparameter-Dialoge: Die Verfahrensparameter-Dialoge für Nachfrageverfahren (4-Stufen-Modell, VISEVA und VISEM) wurden modernisiert. Die Daten aller Nachfrageschichten sind jetzt gleichzeitig sichtbar. Durch Aggregieren der Ansicht wie in Listen können Einstellungen je Nachfrageschicht leicht verglichen werden. **(6202)**

### **Fahrgasterhebungen:**

Plausibilisierung: In der Plausibilisierung werden spezielle Gehzeiten jetzt auch beim Wechsel von einem Teilweg auf den nächsten berücksichtigt; bisher waren sie nur innerhalb der Verbindungssuche wirksam. **(10808)**

### **Fahrplaneditor:**

- Änderungen der Grafikparameter des Fahrplaneditors (und der Grünbanddarstellung) können nun mit der UNDO-Funktion rückgängig gemacht werden. **(9682)**
- Aufruf aus Linienrouten-Mehrfachmarkierung: Der Aufruf verhält sich nun analog zum Aufruf bei einer Einfachmarkierung. Alle markierten Linienrouten werden im Baum angekreuzt. Nicht markierte Linienrouten innerhalb einer Linie einer markierten Linienroute werden mit in den Baum aufgenommen, aber nicht angekreuzt. **(9853)**
- Beim Ändern der Linienroute oder des Fahrzeitprofils einer Fahrt werden nun der bisherige Start- und Endhaltepunkt der Fahrt beibehalten, anstatt einfach die Start- und Endhaltepunkte der neuen Linienroute/des neuen Fahrzeitprofils zu übernehmen. Sind der Start- oder Enhaltepunkt der Fahrt nicht in der neuen Linienroute/dem neuen Fahrzeitprofil enthalten, wird wie bislang vorgegangen. **(3245)**
- Beim Markieren einer Fahrt wird nun das zugehörige Fahrzeitprofil im Auswahlbaum markiert. **(10207)**
- Blockdarstellung Systemroute im Tooltip: In der Umlauf-Blockdarstellung werden im Tooltip für Leerfahrt-Umlaufelemente auch Daten der gegebenenfalls verwendeten Systemroute angezeigt. **(10624)**
- Der Fahrplaneditor kann nun aus dem Dialog Linien/Linienrouten heraus auch dann aufgerufen, wenn er bereits geöffnet ist. Wahlweise wird die Linienauswahl im Fahrplaneditor dabei ersetzt oder erweitert. **(1239)**
- Die Einstellungen zum Fahrplaneditor werden nun wie bei den übrigen Fenstern in der Versionsdatei gespeichert. Ein geöffneter Fahrplaneditor wird beim Versionslesen wieder mit den gleichen Einstellungen dargestellt. **(3581)**
- Ein Doppelklick auf eine Fahrt im Fahrplantableau öffnet nun den Dialog 'Fahrt bearbeiten'. **(3248)**
- Ein neuer Menüpunkt im Kontexmenü der Linienauswahl erlaubt es, zu einem gewählten Fahrzeitprofil ein gekoppeltes Fahrzeitprofil mit in die Auswahl aufzunehmen, sofern ein solches existiert. **(3236)**
- Es ist nun möglich, eine markierte Fahrt zu kopieren. Die duplizierte Fahrt wird hinter der markierten Fahrt eingefügt. Die Funktion wird über das Kontextmenü im Fahrplaneditor zur Verfügung, sofern nicht der Taktfahrtenmodus aktiviert ist. **(5533)**
- Fahrplanfahrt in andere Linie verschieben: Es wird nun eine Option "Nur aktive Linien anzeigen" angeboten. **(10551)**
- Für gekoppelte Fahrten steht jetzt im Fahrplantableau und Bildfahrplan eine Suchfunktion (erreichbar über STRG+F3) für die mit dieser Fahrt gekoppelten Fahrten zur Verfügung. Die gekoppelten Fahrten werden markiert, nicht angezeigte Fahrzeitprofile optional in die Anzeige aufgenommen. **(3246)**
- Haltefolge: Es gibt eine neue Option des Fahrplaneditors, bei der nicht bediente Halte (genauer Nicht-Profilpunkte der angekreuzten Fahrzeitprofile) in der Haltefolge nicht mehr aufgeführt werden. **(9345)**
- Im Bildfahrplan ist es über den Ansichtsfilter nun möglich, nicht bediente Halte zu verstecken. **(10603)**
- Im Linienauswahlbaums können auf der Ebene der Fahrzeitprofile über das Kontextmenü Fahrplanfahrten eingefügt werden. Über die Auswahl im Kontextmenü wird der Dialog "Fahrplanfahrt(en) einfügen" geöffnet. **(11020)**
- In der Blockdarstellung kann nun bei einem Block mit Zwangsbindung über das Kontextmenü ein Umlaufelement für das Ziel der Zwangsbindung eingefügt werden. In der erweiterten Umlaufbildung ist es ferner möglich, über das Kontextmenü der Umlaufblockdarstellung den geöffneten Umlauf zu fixieren. Dabei werden für alle Fahrplanfahrt-Umlaufelemente Zwangsbindungen auf den Nachfolger im Umlauf eingefügt, so dass der Umlauf bei folgenden Umlaufbildungen erhalten bleibt. **(9048)**
- ITimetableEditor: Die neue Option 'Nicht bediente Halte verstecken' der Haltefolge im Fahrplaneditor wurde als Methode HideUnservedStops über COM zugänglich gemacht. **(10424)**
- Meldung nach Fahrt suchen: Wird eine Fahrt gesucht, die nur wegen Berücksichtigung des Filters im Fahrplaneditor nicht sichtbar ist, wird dem Anwender jetzt angeboten, den Filter abzuschalten. **(10608)**
- Mit der ENTF-Taste können eine oder mehrere markierte Fahrplanfahrten gelöscht werden. **(3247)**
- Nicht bediente Halte: Bediente Halte sind nur noch solche, an denen das Ein- oder Aussteigen zulässig ist. **(10640)**
- Über das Kontextmenü des Auswahlbaumes können nun einzelne Teilbäume vollständig expandiert bzw. reduziert werde. **(1233)**
- Über das Kontextmenü kann nun direkt in den Dialog zum Bearbeiten von Linienroute und Fahrzeitprofil einer markierten Fahrt gewechselt werden. **(9738)**

### **Filter:**

- Für indirekte Attribute, die eine 1:N-Relation benutzen können nun erweiterte Filterbedingungen formuliert werden. Diese Bedingungen sind dann wahr, wenn sie wahlweise für mindestens eines oder für alle Objekte auf der Gegenseite erfüllt sind. So können nun sehr einfach z.B. alle Bezirke gefiltert werden, die an einen bestimmten Knoten angebunden sind. Die Funktionalität ist auch über die COM-API verfügbar. Bitte beachten Sie auch das mitgelieferte Beispiel. **(3242)**
- Im Beziehungsfilter können nun Filterbedingungen bezüglich der Attribute der ÖV-Wege zwischen den Bezirken definiert werden, die z.B. in der wegeliste und beim Filtern der Netzbelastungen wirken. **(9973)**

### **Grafik:**

- Autozoom in Seitenansicht: Bei Autozoom in der Seitenansicht auf ein aktuell nicht sichtbares Objekt wird der Anwender gefragt, ob die Seitenansicht verlassen werden soll. **(10473)**
- Gehzeiten und Umsteiger zwischen verschiedenen Haltestellenbereichen einer Haltestelle können nun auch grafisch über Balken im Netzeditor (ähnlich der Matrixspinne) dargestellt werden. Beachten Sie auch den Informationstext im Überblicksteil sowie die Dokumentation. **(2246)**
- Hintergrundgrafiken aus SVG sowie DXF/DWG werden nun auf 64-Bit-Systemen im gleichen Umfang wie unter 32-Bit unterstützt. **(10988)**
- Internetkarten als Hintergründe: Die Internetkarten können nun auch für geografische Projektionen eingebunden werden. **(10569)**
- POI-Verbindungen zeichnen: Über einen neuen Schalter kann das Zeichnen der POI-Verbindungen auf die aktiven POIs eingeschränkt werden. **(10464)**
- Tabellen in Beschriftungen können nun flexibler an neun Positionen bezüglich des Objektes dargestellt werden, die sich aus der Kombination der Werte u'"';Oben/Mitte/Unten" in vertikaler und u'"';Links/Mitte/Rechts" in horizontaler Richtung ergeben. **(2732)**
- Visum ermöglicht jetzt die grafische Darstellung der Abfahrminuten und der Umsteiger an einer Haltestelle in Form einer Uhr mit Knotenstrom-ähnlichen Belastungsbalken. Bitte beachten Sie auch den Informationstext im Übersichtsteil und die Darstellung in der Dokumentation. **(2249)**

### **Grafische Verfahren:**

- Beim Einfügen einer Spinnenbedingung werden nun standardmäßig auch Fuß- und Zusatzverkehrssysteme im Verkehrsangebot berücksichtig. **(10901)**
- In Bedingungen für Spinnenberechnungen können nun Bedingungen zu benutzen Netzobjekten (Strecken, Knoten) anstatt auschließlich mit 'UND DANN' auch mit 'ODER' verknüpft werden. Die alternative Netzobjektbedingungen werden dazu in Klammern gestellt. Die COM-Schnittstelle hat neue Methoden zum Setzen der Klammern in der Spinnenbedingung. **(1831)**

### **Grünbanddarstellung:**

Beim SVG-Export und im Screenshot wird nun die gleiche Hintergrundfarbe verwendet wie in der  $\mathbf{\Omega}$ Bildschirmansicht. **(9575)**

### **Knoteneditor:**

- Der Haken "Abgeschaltet" auf der Seite "Geometrie" wechselt nun zwischen "Abgeschaltet" und "Angeschaltet". **(10515)**
- LSA einfügen: Nach dem Einfügen einer neuen LSA war diese abgeschaltet, selbst wenn der Haken "Abgeschaltet" im Dialog nicht aktiviert war. Eine neu eingefügte LSA ist nun nach dem Einfügen nicht automatisch abgeschaltet. **(10516)**

### **Listen:**

- Attribute des Wertetyps "Nachfragesegment" (z.B. an Matrizen) können in Listen im Modus "erweiterte Eingabemöglichkeiten" nun per Combobox editiert werden. **(8644)**
- Darstellung von Enums bei Verkettung: Wird als Verkettungszeichen ein vom Default (Komma) abweichendes Zeichen in den Netzparametern eingestellt, wurden bisher verkettete Strings diskretwertiger Attribute falsch dargestellt. Dieser Fehler wurde korrigiert. **(10609)**
- Das Einlesen von Attributen aus einer Attributsdatei und das Einfügen aus der Zwischenablage wurden deutlich beschleunigt. Dies betrifft den Fall, dass ein Objekttyp Attribute mit sehr vielen Subattributen hat. **(10388)**
- Die Schaltflächen zum Sortieren einer Liste funktionieren nun auch, wenn nicht eine ganze Spalte sondern lediglich eine einzelne Zelle markiert ist. **(7677)**
- Für viele zusätzliche Listen wird eine Synchronisation mit dem Netzeditor angeboten. Es handelt sich um Listen die nur indirekt mit Netzobjekten korrespondieren (z.B. Linienrouten-Verläufe), so dass nur eine Synchronisation in Richtung des Netzeditors angeboten wird, die Markierung aus dem Netzeditor wird nicht direkt übernommen. Abhängig von der Listenart werden die korrespondierenden Netzobjekte entweder tatsächlich selektiert oder lediglich farblich hervorgehoben. **(6402)**
- In den Listen 'Linienrouten-Verläufe', 'Fahrzeitprofile-Verläufe', 'Fahrplanfahrt-Verläufe', 'Fahrplanfahrt-Abschnitte', 'Systemrouten-Verläufe', 'Umläufe', 'Umlaufelemente' und 'Mautmatrizen' werden nun auch die speziellen Netzobjekt-Filter im Listenlayout gespeichert. **(10438)**
- In den Listen Linienrouten-, Fahrzeitprofil-, Fahrplanfahrt- und Systemroutenverläufe kann nun wahlweise auf eine abschnittsbezogene Ansicht gewechselt werden, in der das jeweils letzte Element der Verläufe unterdrückt wird. **(9358)**
- In der Liste der ÖV-Teilwege geht aus der Beschreibung für die Attribute Von-Haltestellen-Nummer bzw. Nach-Haltestellen-Nummer hervor, dass die Werte aus Befragungsdaten stammen. Die Relationen Start-Haltestelle und Ziel-Haltestelle wurden in Befragungsdaten-Start-Haltestelle und Befragungsdaten-Start-Haltestelle umbenannt. **(11010)**
- **G** Ist eine Liste bereits nach einer Spalte sortiert und wird sie nach einer anderen Spalte erneut sortiert, so ist diese Sortierung stabil, d.h. bei Gleichheit der Werte in der aktuellen Spalte wird die durch die erste Sortierung vorgegebene Reihenfolge beibehalten. **(7054)**
- Löschen einer Mehrfachauswahl: Es ist jetzt in allen Listen, deren Objekte gelöscht werden können, per Kontextmenü auch eine Auswahl mehrerer Objekte zu löschen. **(10703)**
- Netzobjekt-Listen werden nun nicht mehr automatisch aktualisiert, wenn Verfahrensparameter geändert wurden. **(10400)**
- Querschnittsfunktion bei indirekten Attributen: Per Färbung des Spaltenkopfs und Tooltipp wird deutlich gemacht, dass "Querschnitt" bei indirekten Attributen immer nur die Summe ist. **(7199)**
- Verkehrssysteme. Beim Mehrfach-Löschen von Verkehrssystemen kann man nun alle Nachfragen mit einem "Ja für alle"-Button bestätigen. **(10247)**
- Werden Attributs-IDs umbenannt, z.B. durch Änderung der Subattributs-Codes, fallen Listenspalten, die diese Attribute enthalten, nicht mehr weg, sondern sie passen sich an. **(10094)**

### **Matrixeditor:**

- Diagonal scrollen im Matrixeditor: Es ist jetzt möglich, über die Tastenkombination Alt-Bild Auf / Alt-Bild Ab im Matrixeditor in beiden Richtungen zugleich (also diagonal) zu scrollen. **(5534)**
- Editieren von Matrixwerten: Werden Formelmatrizen zusammen mit Datenmatrizen bearbeitet, sind die Datenmatrizen nun weiterhin editierbar. **(10552)**
- Kontextmenü Matrixbaum, einfache Rechenverfahren: Im Kontextmenü des Matrixbaums werden nun einfache Rechenverfahren angeboten, die genau so wirken, als öffnete man erst die Matrix und ginge dann über die Rechenoperationen-Leiste. **(5137)**
- Matrizen einfügen: Der Dialog "Matrix einfügen" wurde so erweitert, dass das Einfügen mehrerer Matrizen mit gleichen Eigenschaften nun möglich ist. **(5744)**
- Summe bei Formelmatrizen: Bei Formelmatrizen wird in der Statuszeile keine Summe mehr angezeigt, weil die Berechnung zu lange dauert. **(10341)**

### **Nachfrageverfahren:**

- Das Verfahren VISUM kombinierte Verkehrsverteilung/Moduswahl kann nun in einem einzigen Lauf Nachfragematrizen für beliebige Kombinationen aus Personengruppen, Modi, Quell- und Zielaktivitäten sowie für mehrere Zeitintervalle produzieren. Die Zuordnung der Ausgabematrizen erfolgt nun in den verfahrensparametern anstatt im Nachfragemodell-Dialog. **(10591)**
- DasVerfahren 'VISEM kombinierte Verkehrsverteilung / Moduswahl' wurde für die parallele Ausführung mit mehreren Threads optimiert und arbeitet daher auf Rechnern mit mehreren Kernen deutlich schneller. **(10111)**
- Im Verfahren VISEM kombinierte Verkehrsverteilung/Moduswahl ist es nun möglich, die intern berechneten Nutzenmatrizen der Zielwahl (Logsums) optional zur weiteren Verwendung in Matrizen zu schreiben. **(11071)**
- Im Verfahren EVA-Bewertung kann nun gewählt werden, ob Bewertungsmatrizen (in Dateien) geschrieben werden sollen. **(11169)**

### **Netzeditor:**

- Anzeige der Modelltransferdatei: POIs werden je Kategorie in einer separaten Tabelle angezeigt. Bei hierarchischer Darstellung erscheinen Matrixeinträge im Baum und n icht nur im Tooltip. Der ganze Baum kann in die Zwischenablage kopiert werden. **(9897)**
- Beim Aggregiern von Linienrouten gehen spezielle Übergangsgehzeiten zwischen Fahrzeitprofilen nicht mehr generell verloren, sondern werden übernommen. Liegen unterschiedliche Werte vor, wird das Maximum der Gehzeiten verwendet. **(7214)**
- Die Funktion 'Schwerpunkte neu berechnen ' für Bezirke oder andere Flächenobjekte setzt den Objektschwerpunkt nun auf den echten geometrischen Polygonschwerpunkt. **(1599)**
- Die Sonderfunktionen für Fahrzeitprofil-Verläufe und das Verfahren Fahr- und Haltezeiten setzen wurden erweitert. Es ist nun auf einfache Weise möglich, Zeiten für nicht von Fahrten verwendete Profilpunkte zu setzen bzw. diese Profilpunkte aus den Fahrzeitprofilen zu Löschen. **(9361)**
- Fahrzeitprofil-Elemente mehrfach-löschen: Es können jetzt auch alle (oder alle aktiven) Fahrzeitprofilelemente per Mehrfach-Löschen gelöscht werden. **(10616)**
- Für alle flächenhaften Netzobjekttypen wird eine neue Sonderfunktion Enklaven löschen... angeboten. Mit der Funktion können Enklaven (also 'Löcher') in den Flächen entfernt werden. Wird die Teilfläche der Enklave mit Flächen anderer Netzobjekte (auch anderer Typen) gemeinsam benutzt, erfolgt eine entsprechende Rückfrage. **(634)**
- Linienrouten digitalisieren aus Fahrplaneditor heraus: Das Digitalisieren einer Linienroute aus dem Dialog Linienroute bearbeiten heraus wird auch dann angeboten, wenn der Dialog aus dem Fahrplaneditor heraus aufgerufen worden ist. In diesem Fall und auch beim Aufruf des Dialogs aus der Liste heraus erfolgt vor dem Digitalisieren automatisch ein Wechsel ins Netzfenster. Nach Beendigung des Digitalisierens erfolgt ein Wechsel zurück zum Dialog 'Linienroute bearbeiten'. **(10672)**
- Linienrouten verbinden: Wenn die verbundenen Linienrouten mehr als ein Fahrzeitprofil haben, wurden zu viele gelöscht. Jetzt werden Fahrzeitprofilen mit gleichem Namen jeweils miteinander verbunden und nicht mehr gelöscht. **(3108)**
- Über eine neue Sonderfunktion können Streckenpolygone mit sehr vielen Stützpunkten vereinfacht werden. Durch die Generalisierung wird Speicherplatz gespart und das Zeichnen des Netzes beschleunigt. Die Funktion wird über Streckenpolygone generalisieren auf der Seite Polygone im Dialog Mehrfach-Ändern für Strecken aufgerufen. Visum versucht dabei Stützpunkte zu entfernen, ohne dass der Verlauf des Streckenpolygons innerhalb einer einstellbaren Toleranz zu stark verändert wird. **(8411)**

### **Netzvergleiche:**

Die in einem Versionsvergleich betrachteten Attribute können nun nachträglich verändert werden. Im Dialog Versionsvergleiche gibt es dazu die neue Operation Bearbeiten. **(9430)**

Versionsvergleiche stehen nun in zwei unterschiedlichen Funktionsweisen zur Verfügung. Während bei den bisherigen Versionsvergleichen die Vergleichsattribute aus dem anderen Netz einmalig in die Versionsdatei übernommen wurden, bleibt im neuen Modus die zweite Versionsdatei im Hintergrund geöffnet und es wird direkt auf die darin gespeicherten Daten zugegriffen. Auf diesem Weg ist es z.B. möglich, auch indirekte Attribute basierend auf den Objektbeziehungen in der Vergleichsversion in Filterbedingungen und Grafikparametern zu nutzen. **(1830)**

### **ÖV-betriebliche Kennzahlen:**

- Das Verhalten der Verfahren ÖV-betriebliche Kennzahlen und Gebietskennzahlen beim Löschen von Gebieten bzw. dem Digitalisieren von Gebietspolygonen wurde überarbeitet und Warnmeldungen ergänzt. **(11231)**
- Gebietskennzahlen mitberechnen: Optional können jetzt auch Kennzahlen mit Bezug zum ÖV mit diesem Verfahren mitberechnet werden, die bisher ausschließlich vom Verfahren Gebietskennzahlen berechnet wurden. **(10328)**

### **Schematischer Liniennetzplan:**

- Der Fahrplan-Netz-Graph wurde grundlegend überarbeitet und in 'Schematischer Liniennetzplan' umbenannt. Bitte beachten Sie den Informationstext im Übersichtsteil, die Darstellung in der Visum-Dokumentation sowie das mitgelieferte Beispiel. **(4532)**
- Verzweigungen: Optional kann das Symbol für Verzweigungen nur noch angezeigt werden, wenn die Verzweigung Beginn oder Ende eines Koppelabschnitts mindestens einer unterliegenden Fahrt ist. **(11283)**

### **Schnittstellen:**

- Access-Datenbankformat accdb: VISUM unterstützt nun das "accdb"-Datenformat von Access 2007 bei Import und Export. **(9147)**
- Der Importer für Daten aus CUBE wurde überarbeitet und steht nun ohne zusätzliche Installation als reguläres Add-In im Skriptmenü zur Verfügung. **(10753)**
- Der Importer für Daten aus TransCAD wurde überarbeitet und steht nun ohne zusätzliche Installation als reguläres Add-In im Skriptmenü zur Verfügung. **(11192)**
- Ein neuer Importer erlaubt das Einlesen von Daten aus dem Signaloptimierungs-Programm SYNCHRO. **(10893)**
- Ein neuer Importer ermöglicht es, Auschnitte aus dem OpenStreetMap-Datenbestand als Netz zu importieren. Es werden die Knoten und Strecken mitsamt der Typisierung und wichtiger Attribute sowie Abbiegeverbote und Fahrverbote für unterschiedliche Verkehrssysteme übernommen. Ein flexibles Konfigurationssystem erlaubt die Anpassung des Importvorganges an eigene Bedürfnisse. Bitte beachten Sie auch den Informationstext im Überblicksteil sowie die Dokumentation (separates PDF-Dokument). **(5904)**
- Eine Exportschnittstelle für das Datenformat railML 2.1 wurde implementiert. **(10446)**
- Eine Importschnittstelle für das Datenformat railML in den Versionen 2.0 sowie 2.1 wurde implementiert. Eine Dokumentation liegt der Auslieferung bei. **(9362)**
- Fehlermeldungen beim Shapefile-Import werden nun nur einmalig angezeigt. **(11488)**
- HAFAS-Import: Beim Import werden Kurswagen nun berücksichtigt. **(9338)**
- HAFAS-Import: Information zu Hauptmasten in der Datei "Verbindungen zwischen Haltestellen" wird nun korrekt ausgewertet. **(3239)**
- Im railML-Import-Parameterdialog gibt es nun für alle Attributauswahlen den Sondereintrag 'keine Auswahl'. **(9893)**
- **G** Import von Shapefiles: Falls Polygone normalisiert wurden, wird dies in der Trace-Datei festgehalten. **(10555)**
- railML-Import, Verkehrstage modifizieren: Wird von einem Verkehrstag eine neue Variante erzeugt, so macht der Name der neu erzeugten Variante nun die Modifikation erkennbar. **(10864)**
- railML-Import: Beim Import von Daten in der Schemenversion railML 2.0 werden Längenangaben nicht mehr als Meter, sondern als Kilometer interpretiert. Die Schemenversion railML 2.1 ist nicht betroffen. Hintergrund: In der Schemenversion 2.0 ist die Einheit für Längen nicht definiert; de facto schreibt FBS als maßgebendes lieferndes System Längen in Kilometern. Seit railML 2.1 ist die Einheit für Längenangaben auf Meter festgelegt, so dass alle liefernden Systeme einheitlich diese Einheit benutzen müssen. **(10917)**
- railML-Import: Die Nummerierung der Fahrzeitprofile erfolgt nun ohne Suffix. Dieser ist nicht notwendig, da es stets nur ein Fahrzeitprofil innerhalb einer Linienroute gibt. **(10983)**
- SATURN-Import: Der SATURN-Importer kann das freie SATURN-Format in "Section 5555" einlesen und berücksichtigt den Parameter "XYUNIT ". **(10313)**
- SATURN, Einlesen von ÖV Linien: Der Import kann nun auch Daten behandeln, bei denen der Parameter EZBUS auf TRUE steht. **(10405)**
- SATURN: Der Import von Netzen mit Rechtsverkehr ist nun möglich. **(10539)**
- SATURN: Die Splitlogik für Strecken und Anbindungen wurde verändert. Das Splitten von Strecken ändert die Geometrien der benachbarten SATURN Knoten nun nicht mehr. **(10082)**
- SATURN: U-Turns sind nun standardmäßig geschlossen. **(10404)**

#### **sonstige Verfahren:**

- Knotenwiderstände aktualisieren: Beim Aktualisieren von Knotenwiderständen über die Mehrfach-Ändern-Sonderfunktion für Knoten oder Oberknoten wurden zu viele Knoten als fehlerhaft protokolliert. Dieser Fehler wurde korrigiert. **(10715)**
- Netz prüfen, Tauglichkeit für ICA: Es kommen nun keine Warnungen mehr, die sich auf reine ÖV-Fahrstreifenabbieger beziehen (z.B. Überschneidungen). Diese werden bei der ICA-Berechnung nicht berücksichtigt. **(4540)**
- Der Algorithmus zum Ermitteln der Taktfahrtengruppen, welcher sowohl im Verfahren 'Taktfahrtengruppen ermitteln' als auch im Fahrplaneditor zum Einsatz kommt, wurde überarbeitet und vereinheitlicht. Es können nun auch 'schiefe' Taktmuster (z.B. 6/7/7) erkannt werden. Analog zum Fahrplaneditor kann nun auch für das Verfahren gewählt werden, ob die räumliche Fahrtausdehnung berücksichtigt und ob die Anzahl der Fahrplanfahrten oder die zeitliche Ausdehnung der Taktfahrtengruppen maximiert werden soll. **(11070)**
- Die Berechnung von Linearkombinationen von Matrizen und Vektoren für Multithreading optimiert und arbeitet auf Mehrkernsystemen somit i.d.R. schneller. davon provitieren das Verfahren 'Kombination von Matrizen und Vektoren', die übrigen Verfahren (insbesondere Nachfrage), die die Operation verwenden sowie die interaktive Berechnung im Matrixeditor. **(10690)**
- Für das Verfahren Attribut ändern wird ein neues Operationszeichen für 'potenzieren' angeboten. **(10786)**
- Im Verfahren und in der Mehrfach-Ändern-Funktion 'Verschneiden' ist es nun auch möglich, Textattribute als Quell- und als Zielattribute zu verwenden. Es stehen dabei Aggregationsfunktionen wie 'Verketten' oder 'Häufigkeit' zur Verfügung. **(3244)**

### **Sonstiges:**

- Das Zusatzmodul 'Moduswahl für standardisierte Bewertung' wird nicht länger vertrieben. Mit bereits vorhandenen Lizenzen kann die Funktionalität weiterhin genutzt werden. **(11014)**
- Die kostenlos und ohne Registrierung herunterladbare Studenten-Version von PTV Visum weißt nun die folgenden Regelungen auf:
	- Die Netzgröße ist wie bisher auf 30 Bezirke beschränkt.

- Das Programm ist ab Veröffentlichung für 1 Jahr nutzbar, danach muss eine aktuellere Version verwendet werden.

- Daten, die mit der Studenten-Version von PTV Visum geschrieben wurden, enthalten ein Wasserzeichen und sind ausschließlich mit der Studentenversion lesbar.

- Die Studentenversion hat eine Laufzeitbeschränkung von 45 Minuten pro Sitzung. Danach bietet PTV Visum die Möglichkeit, die aktuellen Daten zu speichern und beendet sich. es kann direkt im Anschluß erneut gestartet werden. **(9015)**

- Die Protokollierung von Verfahrensabläufen und Fehlermeldungen wurde überarbeitet und die zugehörigen Dateien umstrukturiert und umbenannt. Die bisherige Tracedatei 'Trace.txt' heißt jetzt Protokolldatei 'log.txt' und enthält im wesentlichen ein Ausführungsprotokoll des Verfahrensablaufes mit Start- und Endzeiten des Verfahrens und der einzelnen Verfahrensschritte. Die bisherige Fehlerdatei 'Error.txt' ist jetzt die Meldungsdatei 'messages.txt' und enthält alle Fehlermeldungen, Warnungen und Informationen inklusive der an der Benutzeroberfläche ausgegebenen Meldungen. **(10811)**
- Die Standardparameter zum Digitalisieren von Linienrouten (z.B. Suchkriterium) können nun in den Optionen auf der Seite 'Netz->Linien' vorgegeben werden. **(10401)**
- Kommandozeilen-Optionen: Es gibt neue Kommandozeilen-Optionen für 'Version laden, Verfahren ausführen' sowie für 'Version laden, Verfahren ausführen, Version speichern'. **(9544)**
- Mit einer neuen Programmoption kann nun gesteuert werden, ob U-Turns bei neuen Strecken standardmäßig für die Schnittmenge der Verkehrssysteme der beteiligten Strecken geöffnet oder generell geschlossen werden sollen. **(11130)**
- Produktname: Der Produktname ist nun PTV Visum. **(11017)**
- Zusatzmodule prüfen: Die Reihenfolge der Prüfungen, ob ein Zusatzmodul gekauft oder eingeschaltet wurde, wurde korrigiert. **(10855)**

### **Szenariomanagement:**

- Ansicht "Verfahrensablauf" schließen: Bei der Szenarioberechnung den wird die Ansicht "Verfahrensablauf" vor dem Speichern geschlossen, damit beim Laden der Ergebnis-Version gleich das Netzfenster sichtbar ist. **(10371)**
- In den Projektverzeichnissen im Szenariomanagement können nun beliebige Pfade unterhalb des Ordners 'SharedData' oder des Ordners des Szenarios gewählt werden, so dass zusätzliche Dateien in einer geordneten Struktur abgelegt werden können. **(10189)**
- Kenngrößen-Aliase: Beim Anlegen von Aliasen für Kenngrößen wird das Feld mit Attributnamen nun automatisch vorbelegt. **(10377)**
- Schwebedialog: Die Einträge des Dialoges werden beim Sprachwechsel nun auf die neue Sprache umgestellt. **(10897)**
- Zusätzlich zu Verfahrensparametern in \*.par und \*.xml-Dateien können nun auch Python- oder VBS-Skripte als Verfahrensparametersätze zur Berechnung von Szenarien verwendet werden. Beim Bearbeiten solcher Verfahrensparametersätze werden die Skripte direkt in einem Editor geöffnet, der je Skriptdateityp in den Visum-Optionen konfiguriert werden kann. **(11066)**

### **Umlaufbildung:**

- Bei der Berücksichtigung der Belastung/Auslastung in der Umlaufbildung mit Fahrzeugtausch kann nun für einzelne Fahrplanfahrt-Elemente gesteuert werden, ob sich die Kapazität der Fahrzeuge aus der Gesamtkapazität oder aus der Sitzplatzkapazität ergeben soll, bzw. das die Auslastung hier nicht bewertet werden soll. Dazu kann neben den Optionen für die generelle Verwendung von Gesamt- oder Sitzplatzkapazität alternativ ein Attribut der Fahrplanfahrt-Elemente gewählt werden, welches über spezielle Werte (positiv --> Gesamtkapazität, negativ --> Sitzplatzkapazität, gleich 0 --> keine Bewertung) steuert, welches Kriterium jeweils angewendet werden soll. **(10796)**
- In der Umlaufbildung und Umlaufprüfung ist es nun optional möglich, Systemrouten bei Bedarf (d.h. wenn zwischen den betroffenen Haltepunkten noch keine existiert) automatisch zu generieren, um Leerfahrten immer auf Systemrouten basieren zu lassen. Die Systemrouten werden dabei über eine Kurzwegsuche zwischen den Haltepunkten erzeugt. Die Funktion steht als 'Erzeugen für Paare von Haltepunkten' zusätzlich über das Kontextmenü für Systemrouten zur Verfügung. Der bisherige Menüpunkt 'erzeugen' wird in 'erzeugen aus Fahrzeitprofilen' umbenannt. **(4612)**
- Wendezeit innerhalb Fahrt: Optional (Attribut der Umlaufversion) kann für den Übergang zwischen Fahrtabschnitten der gleichen Fahrplanfahrt die Berücksichtigung der Mindestwendezeiten (Vor- und Nachbereitungszeiten) abgeschaltet werden. Die Fortsetzung der gleichen Fahrplanfahrt ist somit immer möglich. **(10509)**

### **Umlegung IV:**

- $\bullet$ Bei der ICA-Berechnung (und somit auch der Umlegung mit ICA) für geregelte Vorfahrt werden Rechtabbieger vom Hauptstrom (im Linksverkehr Linksabbieger) nun nicht mehr durch Fußgänger blockiert. Die angenommene Vorfahrtsregelung wurde also umgekehrt. Dies führt zu veränderten Ergebnissen bei der Berechnung von Wartezeiten an Abbiegern und Knotenarmen des Hauptstroms. Dies kann auch zu veränderten Ergebnissen bei der Umlegung mit ICA führen. **(11273)**
- Das Umlegungsverfahren LUCE wurde optimiert, so dass generell eine bessere Performance und Konvergenz auch bei steilen CR-Kurven erreicht wird. Weiterhin kann das Verfahren jetzt mehrere Rechenkerne nutzen. Um stabile Rechenergebnisse auch auf Rechnern mit unterschiedlich vielen Kernen zu gewährleisten, kann die Anzahl der zu verwendenden Kerne unabhängig von der in den Visum-Optionen global einstellbaren Zahl auch separat für Verfahren festgelegt werden. **(10238)**
- Durch eine beschleunigte Widerstandsberechnung wurde die Gleichgewichtsumlegung beschleunigt. **(9466)**
- Gleichgewichtsumlegung: Es sind jetzt auch 0 äußere Iterationen zugelassen. Dies bewirkt beim Aufsetzen auf eine Startlösung, dass nur die Wegebelastungen an die neue Matrix angepasst werden. Ohne Aufsetzen ist es lediglich eine Sukzessivumlegung. **(10293)**
- ICA, geregelte Vorfahrt: Bei inkonsistenten Abbiegetypen im Hauptstrom wird nicht mehr nur gewarnt, sondern eine Fehlermeldung ausgegeben und die Berechnung wird nicht durchgeführt. **(10426)**
- IV-Funktionen: Der Schalter zur Reproduktion von Ergebnissen bis VISUM 11.02 unter Inkaufnahme einer instabilen Kurzwegsuche ist weggefallen. Es wird jetzt immer die neuere, stabile Kurzwegsuche verwendet. **(10296)**
- UserVDF: Die Berechnung benutzerdefinierter CR-Funktionen wurde beschleunigt. **(10469)**
- Verfahren LUCE: Ein Verkehrssystem-übergreifender Ausgleich im Rahmen der Herstellung der Proportionalität erfolgt nicht mehr, wenn an einer Masche eine benutzerdefinierte CR-Funktion verwendet wird, die nicht in PKW-Einheiten rechnet. **(9830)**
- Widerstandsberechnung am Knoten (ICA): Die Berechnung für den Steuerungstyp 'all-way stop' wurde beschleunigt. Dies wirkt sich auch in der Umlegung mit ICA aus. **(9645)**

### **Umlegung ÖV:**

- Es steht nun eine Variante der fahrplanfeinen ÖV-Umlegung zur Verfügung, die die Auswirkungen von hohen Auslastungen bzw. Kapazitätsüberschreitungen auf die Verbindungswahl berücksichtigen kann. Beachten Sie auch den Informationstext im Übersichtsteil sowie die Dokumentation und das mitgelieferte Beispiel. **(3500)**
- Fahrpreisberechnung: Die Fahrpreisberechnung wurde im Fall, dass viele Tarifsysteme existieren, beschleunigt. **(1590)**
- Für den Parameter 'B' in der Definition der Kenngröße 'Diskomfort' wird in neu erzeugten Modellen ein abweichender Standardwert verwendet, so dass die Größe als Prozentwert interpretiert werden kann. **(7154)**
- In der taktfeinen Umlegung kann jetzt im Widerstand wahlweise der Fahrpreis aus dem Tarifmodell verwendet werden. **(10228)**
- In Verbindungsdateien (\*.con) können Fahrpreise nun getrennt nach Nachfragesegmenten exportiert und importiert werden. **(10448)**
- Kapazitätsbeschränkte fahrplanfeine Umlegung: Bei der Verbindungssuche in der zweiten Iteration bleiben die bei der ersten Verbindungssuche gefundenen Verbindungen in jedem Fall erhalten. **(11281)**
- Kenngröße 'Fahrpreis': Die ÖV-Kenngrößenmatrix-Berechnung der Kenngröße 'Fahrpreis' wurde erheblich beschleunigt. **(10812)**
- Kenngrößenberechnung: Für die Kenngrößenberechnung wird eine Ganglinie benötigt, deren Gewichte im Umlegungszeitraum in der Summe größer Null sein müssen. Ist diese Bedingung nicht erfüllt, erscheint jetzt vor der Verfahrensausführung eine Warnmeldung. **(10996)**

### **Verfahrensablauf:**

- Der Verfahrensablauf hat zwei neue Spalten Auswertung und Auswertung konfigurieren, die es ermöglichen Add-ins für Berichte an ein bestimmtes Verfahren zu koppeln. Das Add-in wird dann direkt im Anschluss an das Verfahren ausgeführt. **(10977)**
- XML-Datei einlesen: Beim Einlesen von Verfahrensparametern aus XML-Dateien können die eingelesenen Verfahrensschritte optional an einer beliebigen Stelle im bestehenden Verfahrensablauf eingefügt werden. Analog zum Einlesen aus binären \*.par-Dateien kann nun auch bei XML-Dateien gewählt werden, ob der Verfahrensablauf, die allgemeinen Verfahrenseinstellungen oder beides eingelesen werden soll. **(3227)**

### **Visum-Dateien:**

- Beim ANM-Export aus Visum werden nun auch die Daten zu Kreisverkehren geschrieben. **(10382)**
- **Beim Import nach Visum werden .rbc Dateien gelesen. RBC-Daten sind danach integriert in Visum und** werden nicht als externe Datei benötigt. **(10925)**
- Der ANM-Export generiert nun .rbc Dateien, da diese Daten ins Visum-Datenmodell integriert worden sind. **(10979)**
- Die zusätzlichen Attribute Code, Ausgeführt, Erfolg, Zeitstempel Startzeit, Zeitstempel Endzeit, Laufzeit der Verfahren sowie die damit verbundenen Meldungen während der Verfahrensausführung und die Abschlussmeldung werden nun in der Versionsdatei gespeichert. So kann z.B. auch nach Batch-Läufen auf die Informationen zugegriffen werden. **(10691)**
- Es besteht nun die Möglichkeit, Netze aus PTV Vissim nach PTV Visum zu übernehmen. Dazu wurde ein Importer für ANM-Dateien, wie sie von PTV Vissim geschrieben werden können, realisiert. Es werden die grundlegenden Netz- und Signalisierungsdaten übernommen. ÖV-Daten und Routen werden zunächst nicht importiert. **(4845)**
- In der Netzdatei werden Werte, die dem Minimal- bzw. Maximalwert des gegebenen Datentyps entsprechen nun als Literal 'MIN' bzw. 'MAX' ausgegeben. **(10730)**
- Sämtliche Matrizen eines Modelles können nun bei optional einer gesonderten Binärdatei mit der Endung \*.vmx neben der Versionsdatei gespeichert werden. So kann insbesondere das Speichern großer Modelle mit vielen Matrizen beschleunigt werden, da nur tatsächlich veränderte Matrixdaten bei jedem Version-Speichern geschrieben werden müssen. Die separate Speicherung wird über eine Option im Dialog "Datei-Eigenschaften" aktiviert und steht nur bei aktiviertem Matrix-Cache zur Verfügung. **(7321)**
- ANM: Die Länge von Detektoren wird nun in ANM-Dateien exportiert. **(11426)**
- Datenbankexport Access: Der Export funktioniert nun auch für die 64-bit Version von Access. **(10743)**
- Die Layout-Dateien für die Schnellansicht (\*.qla) können nun über das Datei-Menü und Schaltflächen im Schnellansichtsfenster explizit und unter beliebigen Namen gespeichert bzw. geladen werden. **(7149)**
- Die Verfahrensparameter für die Verfahren 'Stochastische Umlegung bzw. 'Dynamische stochastische Umlegung' können nun in/aus XML-Dateien gespeichert/geladen werden. Weiterhin steht eine COM-Schnittstelle zum Auslesen und Manipulieren der Verfahrensparameter zur Verfügung. **(3862)**
- Netz / Modelltransferdatei lesen: Warnungen wurden bisher nicht am Bildschirm ausgegeben, sondern in die Error.txt-Datei geschrieben. Diese Warnungen werden nun in die Trace.txt-Datei geschrieben. Dies führt dazu, dass im Szenariomanagement keine irreführenden Fehlerzustände angezeigt werden. **(10368)**
- Netzdaten hinzulesen (Netz lesen additiv): Beim Lesen alter Netz- oder Nachfrage-Dateien wird nun nicht mehr automatisch ein Tarifsystem angelegt und allen Linien zugeordnet. **(4624)**

### **VStromFuzzy:**

- Bei der Berücksichtigung von Kenngrößenverteilungen als Constraints können optional nur die aktiven Bezirksbeziehungen betrachtet werden. **(10073)**
- Das Verfahren generiert jetzt optional zusätzliche Diagnoseausgaben, die zur Analyse herangezogen werden können, wenn das Verfahren keine Lösung findet. In der Visum-Log-Datei werden dazu mehrere Indikatoren für die Konfliktpotentiale der unterschiedlichen verwendeten Zählwerte sowie ein Einfluß-Index der Zählwerte ausgegeben. Weiterhin ist es möglich, in einer separaten Statistik-Datei den Verlauf der GEH-Werte Umlegungswerte und Nachfragematrix über die Iterationen hinweg zu protokollieren. **(6353)**
- Zusätzlich zu den bisherigen Zählwerten kann nun auch ein Zählwert für den Gesamtverkehr vorgegeben werden. In diesem Fall wird bei der Matrixkorrektur die Summe der Matrixsummen der Nachfragematrizen der betrachteten Nachfragesegmente ensprechend ihrer Anteile darauf angepasst. So kann insbesondere eine Fixierung der Matrixsummen auf den bisherigen Wert erreicht werden. **(10769)**

### **Signifikante Änderungen**

### **Benutzeroberfläche:**

Das Verhalten beim Zoomen mit dem Mausrad in Netzeditor, Knoteneditor, Bildfahrplan, Umlaufblockdarstellung, Matrixvergleich, Liniennetzplan und Smart Map wurde umgekehrt. Standardmäßg wird nun auf die Position des Mauszeigers gezoomt, wird zusätzlich die STRG-Taste gedrückt wird auf die Bildschirmmitte gezoomt. **(11163)**

### **Berechnungsergebnisse:**

- Das Umlegungsverfahren LUCE wurde optimiert und kann jetzt insbesondere mehrere Rechenkerne nutzen. Die Berechnungsergebnisse können dadurch von früheren Versionen abweichen. **(10238)**
- Das Verfahren VISEM kombinierte Verkehrsverteilung / Moduswahl wurde für die parallele Ausführung mit mehreren Threads optimiert. Dadurch können unter Umständen leicht abweichende Rechenergebnisse entstehen. **(10111)**
- Der Algorithmus zum Ermitteln der Taktfahrtengruppen wurde überarbeitet. Es können nun auch  $\bullet$ 'schiefe' Taktmuster (z.B. 6/7/7) erkannt werden und weitere Optionen berücksichtigt werden. Damit können Sich Verfahrensergebnisse gegenüber bisherigen Versionen ändern **(11070)**
- Die Berechnung von Linearkombinationen von Matrizen und Vektoren für Multithreading optimiert. Dadurch konnen Berechnungsergebnisse der Verfahren 'Kombinationen von Matrizen und Vektoren', der übrigen Verfahren (insbes. Nachfrage) die diese Operation verwenden sowie bei der interaktiven Bberechnung im Matrixeditor unter Umständen geringfügig von den Ergebnissen früherer Versionen abweichen. **(10690)**

### **COM-API:**

- Die COM-Methode IGraphic::ArrangeWindows ist durch die neue Fensterfunktionalität obsolet geworden und wurde entfernt. **(6030)**
- Die COM-Schnittstelle für die Ausgleichsparameter 'INetBalancingPara' der verschiedenden IV-Umlegungsverfahren hat sich geändert. Bislang konnten einzelne Zeilen der Ausgleichsparameter über 'NetBalancingItemParameters()' abgerufen und manipuliert sowie über die Methoden 'AddNetBalancingItem' und 'RemoveNetBalancingItems' hinzugefügt/gelöscht werden. Mit der neuen Schnittstelle können alle Zeilen auf einmal gelesen bzw. gesetzt werden. Dazu stehen die beiden Methoden 'GetItems' bzw. 'SetItems' zur Verfügung, die jeweils zwei Arrays mit den Werten für die äußere und innere Iterationszahl zurückgeben/erwarten. **(3862)**
- Die Methode Visum.CalcPartNet wurde zur Besseren Übereinstimmung mit der Bezeichung an der Benutzeroberfläche in Visum.CalcSubNetwork umbenannt. Zur Wahrung der Abwärtskompatibilität bleibt die alte Methode zunächst als 'depreciated' erhalten. **(10279)**
- Die Tabelle Netzparameter heißt jetzt Netz. An der COM-Schnittstelle wird das Objekt Visum.Net.NetParameters abgeschaft und die Funktionalität nach Visum.Net verlagert. Anstatt Visum.Net.NetParameters.AttValue muss so nun Visum.Net.AttValue für den Zugriff auf die Netzparameter verwendet werden. **(10258)**
- Durch die Änderungen an der Protokollierung von Verfahrensabläufen und Fehlermeldungen (10811) enthält der Container Visum.Messages nun alle Meldungen, nicht mehr nur die an der Benutzeroberfläche unterdrückten. **(7212)**
- Im Zusammenhang mit den neuen Möglichkeiten beim Versionsvergleich wurde die Methode Visum.CreateVersionComparison in Visum.CreateVersionComparisonBasedOnAttributes umbenannt. **(1830)**
- Leerwerte in Attributen werden jetzt korrekt als leere Variants zurück gegeben. **(10423)**
- Methoden, die ein neues Netz erzeugen: Der Aufruf von Methoden, die ein neues Netz erzeugen und damit insbesondere den Verfahrensablauf initialisieren, ist jetzt im Kontext eines Verfahrensablaufs verboten. Betroffen sind die folgenden Methoden: IVisum.LoadVersion IVisum.LaodNet (nur im nicht-additiven Fall) IVisum.LoadAccessDatabase (nur im nicht-additiven Fall) IVisum.LoadFromMsSQLServerDatabase (nur im nicht-additiven Fall) IVisum.ImportShapefile (nur im nicht-additiven Fall) IVisum.ImportEmmeProject IVisum.ImportHafasProject IVisum.ImportPuTProject (im Fall eines HAFAS-Projekts)

IVisum.ClearNet **(11249)**

### **Datenmodell:**

- Attribute Umsteigewartezeit: Die Berechnung des Attributs 'Umsteigewartezeit' an Haltestellen und Haltepunkte ändert sich dahingehend, dass neben direkten Umsteigern auch die Wartezeit von indirekten Umsteigern mit vorangehendem Fußwegen mit einfließt. **(11323)**
- Bei der Konvertierung von Fließkommazahlen in Ganzzahlen wird nun durchgängig gerundet, bislang wurde an einigen Stellen abgeschnitten. Insbesondere an der COM-Schnittstelle können damit unter Umständen andere Werte als bisher zurück gegeben werden. **(10256)**
- Benutzerdefinierte Attribute können nun leer sein (keinen Wert enthalten). Bislang wurde stattdessen 0 gesetzt, wenn solche Werte z.B. durch Multi-Ändern in benutzerdefinierte Attribute geschrieben werden sollten. **(10560)**
- Die Attribute "Anzahl Fahrstreifen" und "Fahrstreifen" an detektoren wurden in "Anzahl Fahrstreifen auf Strecke" und "Fahrstreifen auf Strecke" umbenannt. **(10914)**
- Die Attribute "IstUmsetzLinie" ans Linienrouten und "Maut-IVSys" werden nicht mehr verwendet und aus dem Datenmodell entfernt. **(4534)**
- Die Attribute ICA Eingeschriebener Kreis-Durchmesser, ICA Eingangsradius, ICA Eingangsbreite, ICA Eingangs-Halbweite, ICA Aufweitungslänge, ICA Eingangswinkel, ICA Steigungs-Trennung sowie Kimber-Hollis c-faktor werden von Strecken an die Knotenarme verschoben. **(10347)**
- Die LSA-Daten eines Knotenpunktes bleiben nun auch dann erhalten, wenn der Steuerungstyp auf einen anderen Wert als 'signalisiert' gesetzt wird. **(10909)**
- Umstiegs- und Einstiegsfahrpreise werden nun von Tarifsystem nach Tarifsystem modelliert, statt wie bislang von Tarifsystem nach Fahrkartenart. Das Attribut u'"';Einstiegsfahrpreis" wird von der Fahrkartenart als neues Attribut ans Tarifsystem verschoben. Das Attribut u'"';Umstiegsfahrpreis" an der Fahrkartenart entfällt. Dafür wird ein neues Netzobjekt u'"';TransferFare" mit den ditierbaren Attributen "Von-Tarifsystem-Nr", "Nach-Tarifsystem-Nr" und "Preis" eingeführt. Beim Lesen von alten Daten werden die Daten an das neue Format angepasst. Dabei kann es theoretisch zu Konflikten kommen, wenn Tarifsysteme mehrere zugeordnete Fahrkartenarten haben, die unterschiedliche Anfangs- oder Umstiegs-Fahrpreise besitzen. In diesem Fall gewinnt der Fahrpreis, der als letztes gelesen wurde. **(4073)**

### **Grafische Verfahren:**

Beim Einfügen einer Spinnenbedingung werden nun standardmäßig auch Fuß- und Zusatzverkehrssysteme im Verkehrsangebot berücksichtig. Bislang waren diese zunächst nicht aktiviert. Die Änderung betrift das interaktive Einfügen von Bedingungen im Dialog sowie die verschiedenen 'CreateConditionXXX' COM-Funktionen des FlowBundle-Objektes. **(10901)**

### **Nachfrageverfahren:**

Im Verfahren EVA-Bewertung werden Bewertungsmatrizen nur noch optional in Dateien geschrieben. der Standardwert für die Option ist AUS, so dass bei neu eingefügten Verfahren anders als bisher keine Matrizen mehr geschrieben werden. Beim Lesen von bestehenden Verfahrensparametern aus früheren Versionen wird die Option aktiviert, so dass auch weiterhin Matrizen geschrieben werden. **(11169)**

### **Sonstiges:**

- Das Zusatzmodul 'Moduswahl für standardisierte Bewertung' wird nicht länger vertrieben. Mit bereits vorhandenen Lizenzen kann die Funktionalität weiterhin genutzt werden. **(11014)**
- Die Protokollierung von Verfahrensabläufen und Fehlermeldungen wurde überarbeitet und die zugehörigen Dateien umstrukturiert und umbenannt. Die bisherige Tracedatei 'Trace.txt' heißt jetzt Protokolldatei 'log.txt' und enthält im wesentlichen ein Ausführungsprotokoll des Verfahrensablaufes mit Start- und Endzeiten des Verfahrens und der einzelnen Verfahrensschritte. Die bisherige Fehlerdatei 'Error.txt' ist jetzt die Meldungsdatei 'messages.txt' und enthält neben den Fehlermeldungen nun auch alle Warnungen und Informationen inklusive der an der Benutzeroberfläche ausgegebenen Meldungen und die Benutzerreaktion. Die jeweilige Art der Meldung wird gekennzeichnet, so dass ggf. danach gefiltert werden kann. Die Handhabung von Dateiablage /-namen, Projektverzeichnissen und Kommandozeilenparametern wurde angepasst, die früheren Optionen aber jeweils zur Wahrung der Rückwärtskompatibilität weiterhin verfügbar. Auch die COM-Schnittstelle wurde an die neuen Protokolldateien angepasst, die bisherigen Funktionen sind jedoch weiterhin verfügbar und werden an die neuen Funktionen weitergeleitet. Anders als bisher führt die Übergabe leerer Dateinamen jedoch nun zu einem Fehler. **(10811)**
- Produktname: Die Namen der Visum-Objektbibliotheken besitzen nun das Präfix "PTV" und lauten somit z.B. "PTV Visum Object Library 12.5 64bit". Sie sehen diese Namen z.B. in der Liste der Verweise eines VBA-Projekts. **(11017)**
- U-Turns bei neuen Strecken (auch bei über COM angelegten oder aus Netzdateien gelesenen) werden nicht mehr generell für die Schnittmenge der Verkehrssysteme der beteiligten Strecken geöffnet, sondern abhängig von einer neunen Programmoption ggf. stattdessen geschlossen. Unter Umständen können somit beim Netzlesen oder in Skripten rechnerabhängig abweichende Resultate entstehen. **(11130)**

### **Umlaufbildung:**

Bei der Berücksichtigung der Belastung/Auslastung in der Umlaufbildung mit Fahrzeugtausch wird die  $\bullet$ bisherige Option zur Filterung der Fahrplanfahrtelemente anhand eines Attributes durch einen erweiterten Mechanismus ersetzt. Über spezielle Werte eines Fahrplanfahrtelement-Attributes wird nun gesteuert, ob sich die Kapazität der Fahrzeuge aus der Gesamtkapazität oder aus der Sitzplatzkapazität ergeben bzw. das die Auslastung hier nicht bewertet werden soll. Beim Lesen von alten Verfahrensparametern werden die Einstellungen entsprechend übernommen, die Kombination aus Fahrplanfahrtelement-Filter und Sitzplatzkapazität läßt sich jedoch nicht direkt übertragen. In diesem Fall wird das nur Filter-Attribut übernommen, so dass entgegen der alten Parameterwerte nicht durchgängig die Sitzplatzkapazität verwendet, sondern abhängig vom (früheren Filter-) Attributwert umgeschaltet wird. **(10796)**

### **Umlegung IV:**

ICA, geregelte Vorfahrt. Rechtabbieger vom Hauptstrom (im Linksverkehr Linksabbieger) werden nun nicht mehr durch Fußgänger blockiert. Die angenommene Vorfahrtsregelung wurde also umgekehrt. Dies führt zu veränderten Ergebnissen bei der Berechnung von Wartezeiten an Abbiegern und Knotenarmen des Hauptstroms. Dies kann auch zu veränderten Ergebnissen bei der Umlegung mit ICA führen. **(11273)**

### **Umlegung ÖV:**

- Für den Parameter 'B' in der Definition der Kenngröße 'Diskomfort' wird in neu erzeugten Modellen ein abweichender Standardwert verwendet, so dass die Größe als Prozentwert interpretiert werden kann. Beim Anlegen neuer Modelle sollte der Wert daher ggf. auf die eigenen Erfahrungswerte aus anderen Modellen angepasst werden **(7154)**
- Verwendung von gespeicherten Verbindungen. Wenn in der fahrplanfeinen ÖV-Umlegung anstelle einer neuen Verbindungssuche gespeicherte Verbindungen eines Nachfragesegments X die Grundlage der Umlegung bilden, werden Verbindungen mit Belastung 0 für NSeg X nun ignoriert. (Solche Verbindungen können nur dann existieren, falls das Nachfragesegment X gemeinsam mit anderen NSeg umgelegt wurde.) **(11134)**

### **Visum-Dateien:**

In der Netzdatei werden Werte, die dem Minimal- bzw. Maximalwert des gegebenen Datentyps entsprechen nun als Literal 'MIN' bzw. 'MAX' ausgegeben. **(10730)**

### **VStromFuzzy:**

Der Parameter 'max. Korrekturfaktor' wurde bislang fehlerhaft in exponenzierter Form angewendet, wodurch der Wert fast nie überschritten wurde. Durch die Korrektur wird das Abbruchkriterium häufiger als bisher greifen und ggf. auch bei bislang durchlaufenden Verfahren aus früheren Versionen zu Abbrüchen führen. Statt einer Fehlermeldung wird in diesem Fall nun lediglich eine Warnung ausgegeben. **(10662)**